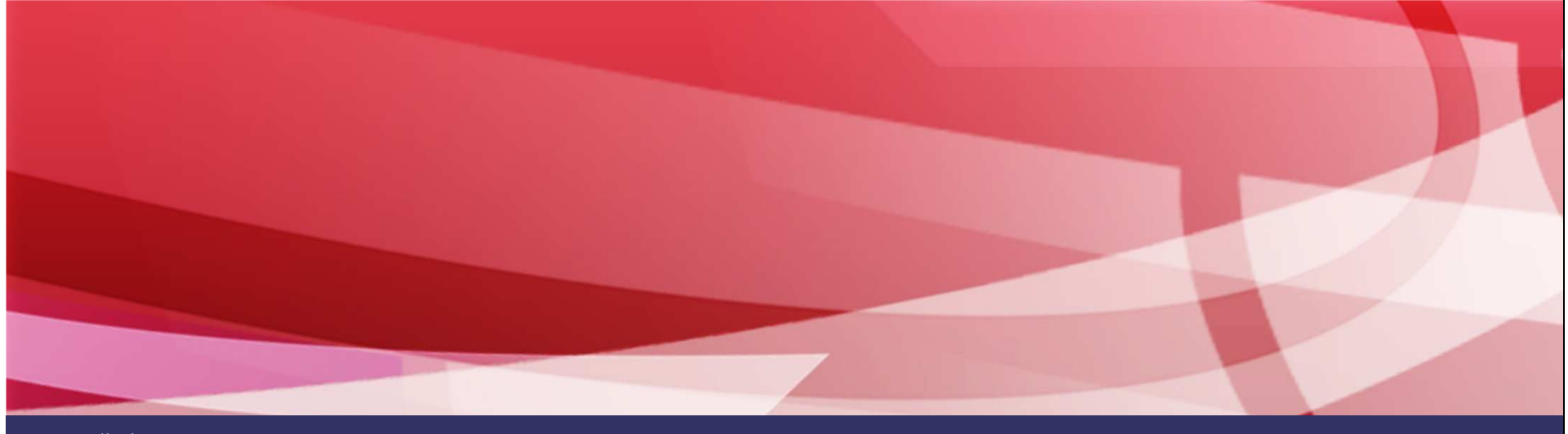

www.thalesgroup.com

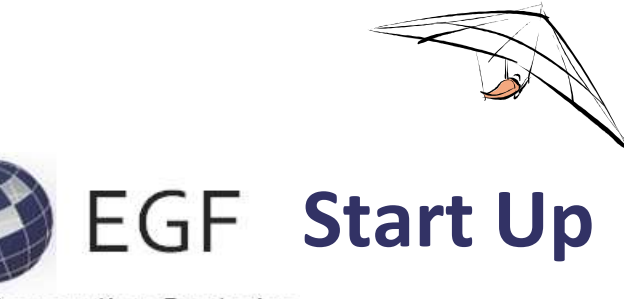

**Eclipse Generation Factories** 

#### Benoît Langlois / Thales Global Services

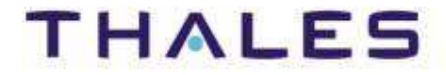

**Eclipse (EMFT) EGF | © 2011 by Thales; made available under the EPL v1.0**

- ◆ Introduction
- **EGF Architecture**
- **Concepts & Practice**
- **EGF Portfolios**

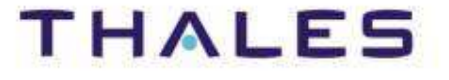

- $\blacklozenge$  Introduction
- **EGF Architecture**
- **Concepts & Practice**
- **EGF Portfolios**

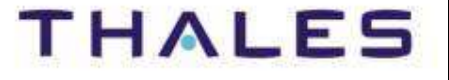

#### **/** Generative Software

Generation reusability?

Generation orchestration?

Generation data, which ones, where?

Combining [model|text|dsl]-to-[Model|text|dsl]?

Multiplicity of languages and engines?

Integration of a new language?

Generation reusability?<br>
Generation customization?<br>
Variability? Product lines?<br>
Generation orchestration?<br>
Generation workflow?<br>
Performance, scalability?<br>
Performance, scalability?<br>
Performance, scalability?<br>
Performance

What target-platform?

One-click generation solution?

Update strategy of the produced artifacts?

Merging Generation?

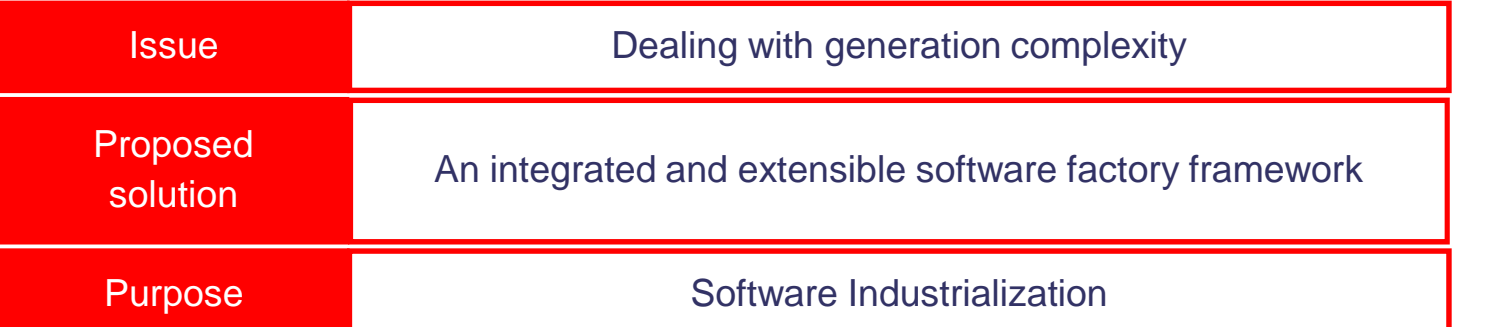

**Eclipse (EMFT) EGF | © 2011 by Thales; made available under the EPL v1.0**

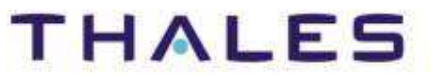

- **EGF (Eclipse Generation Factories) is an Eclipse open source component project in incubation under the EMFT project**
- **Purpose: providing a model-based generation framework**
- **Objectives:**
	- **o** Supporting complex, large-scale and customizable generations
	- **o** Promoting generation portfolios in order to capitalize on generation solutions
	- **o** Providing an extensible generation structure

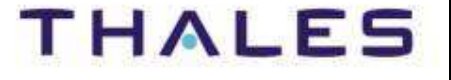

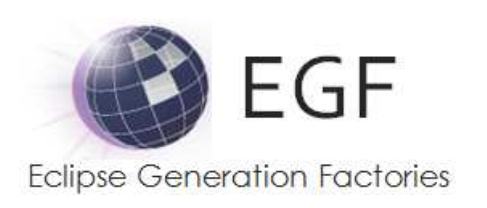

Project page: http://www.eclipse.org/egfWiki: http://wiki.eclipse.org/EGF

Download: by update site from Indigoor by update site from Amalgam

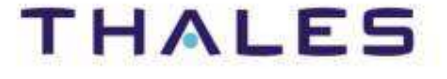

#### Project Organization

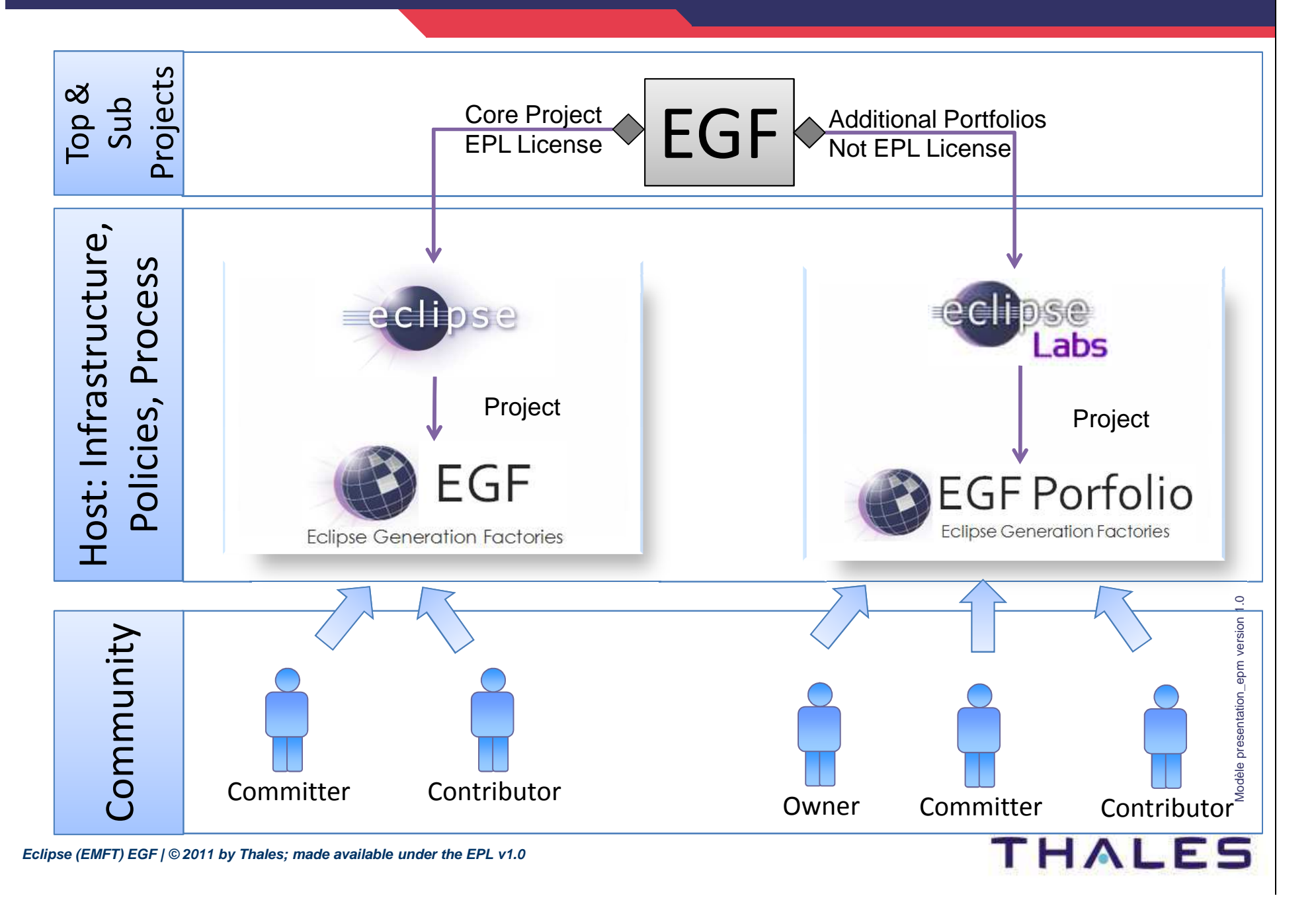

**7 /**

# EGF Architecture

**o** Architecture

**o** Some issues addressed by EGF

**Concepts & Practice**

**EGF Portfolios**

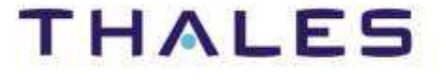

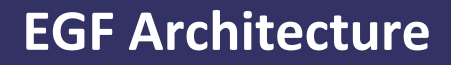

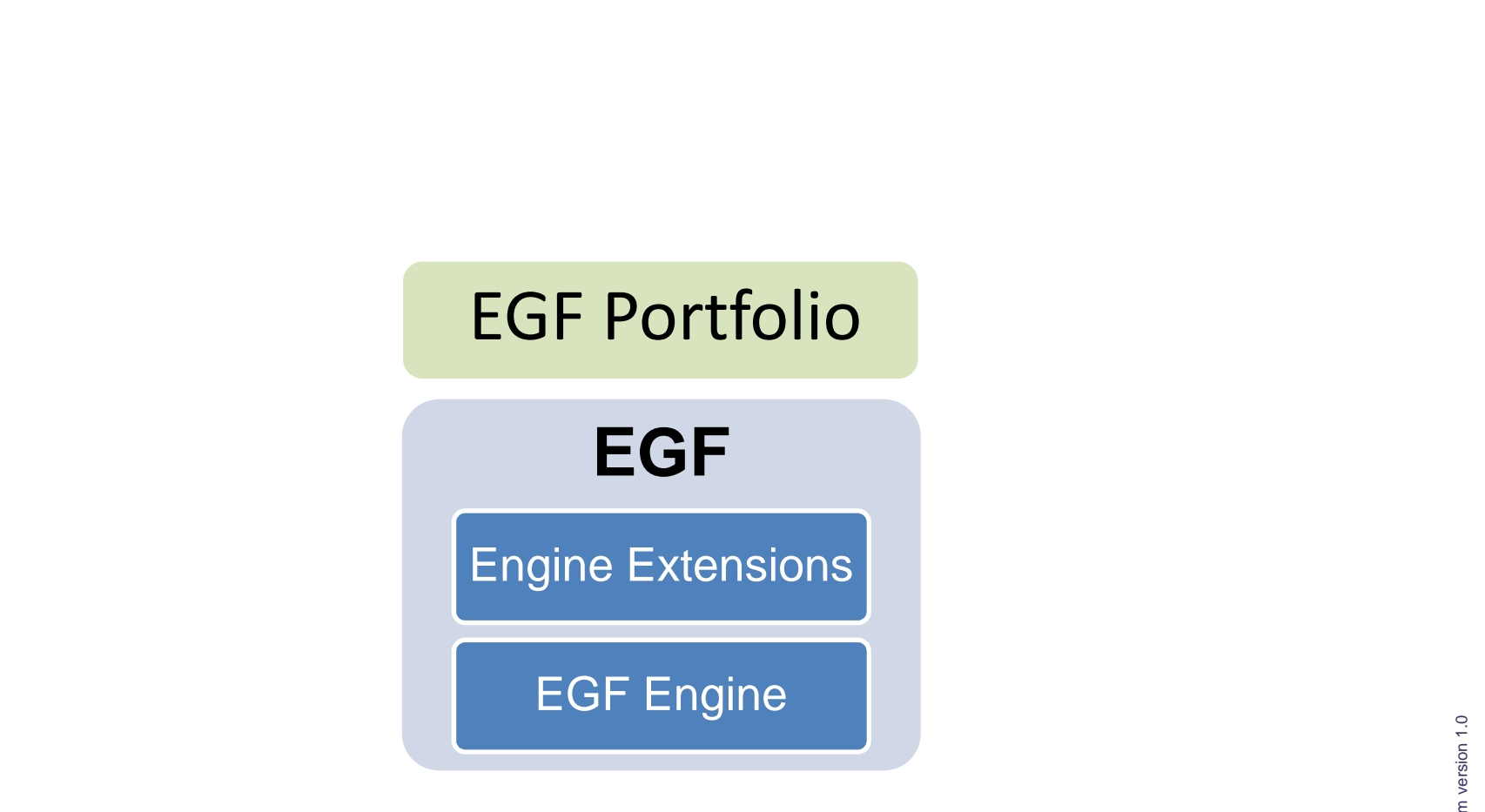

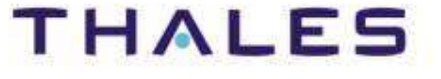

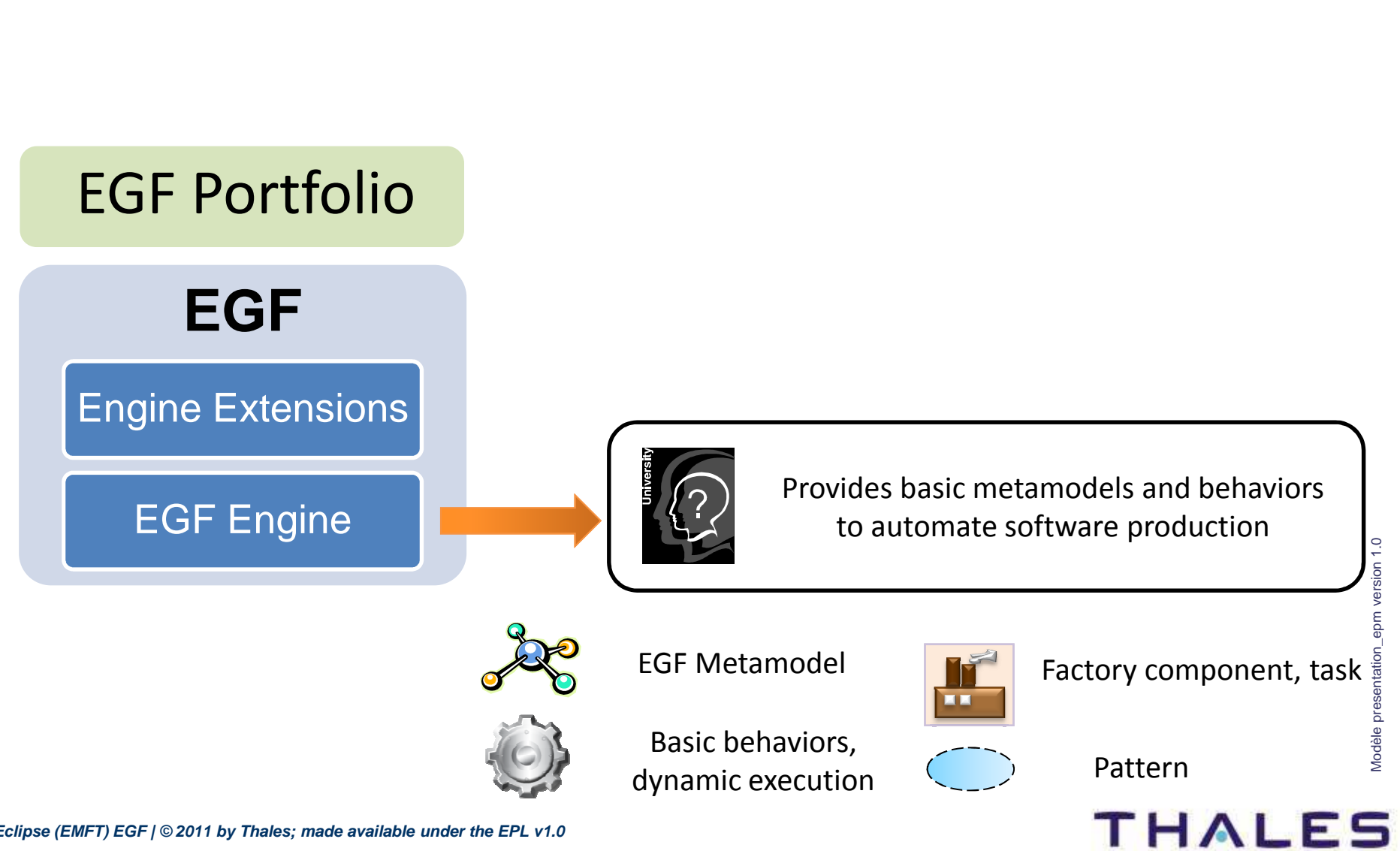

**Eclipse (EMFT) EGF | © 2011 by Thales; made available under the EPL v1.0**

**THALES** 

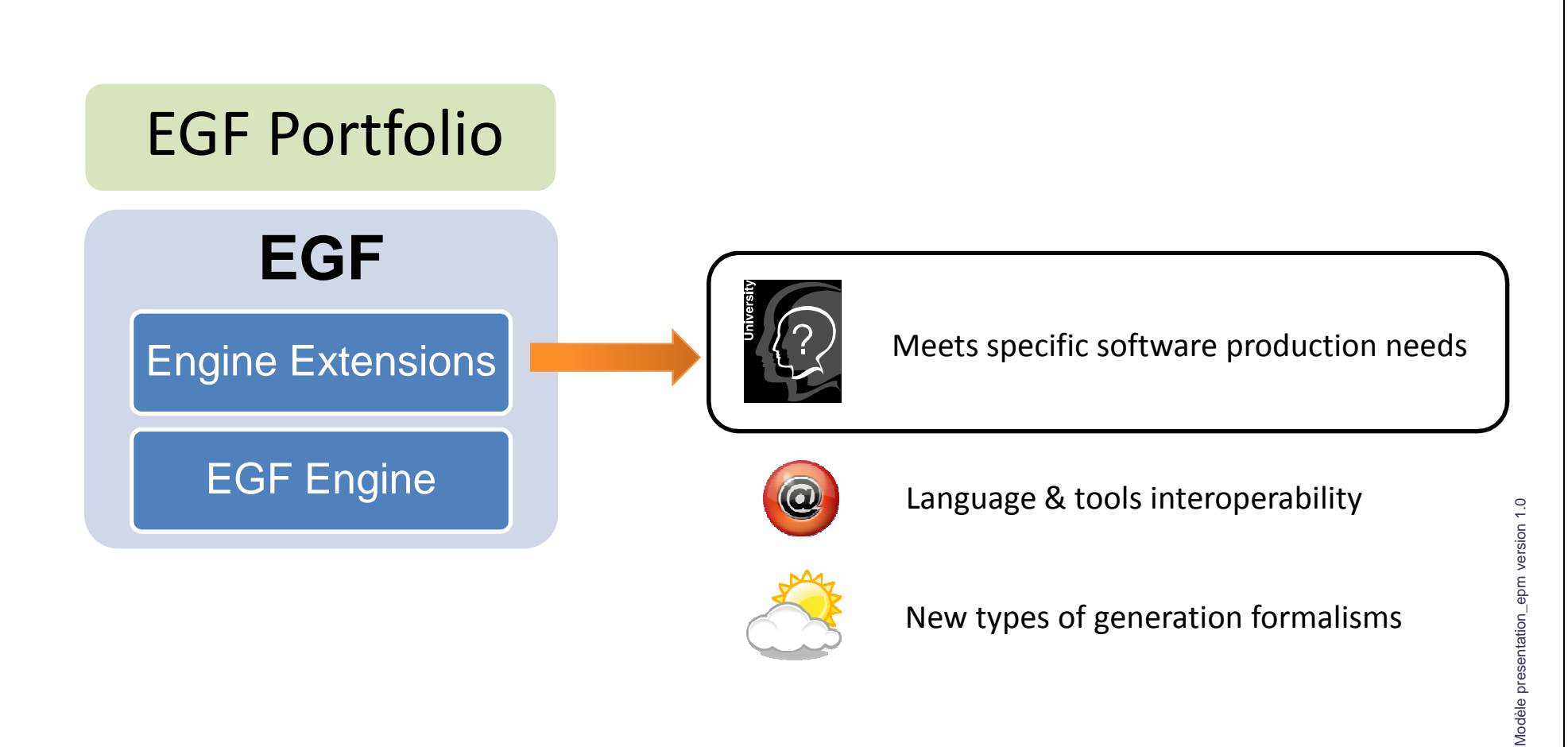

**THALES** 

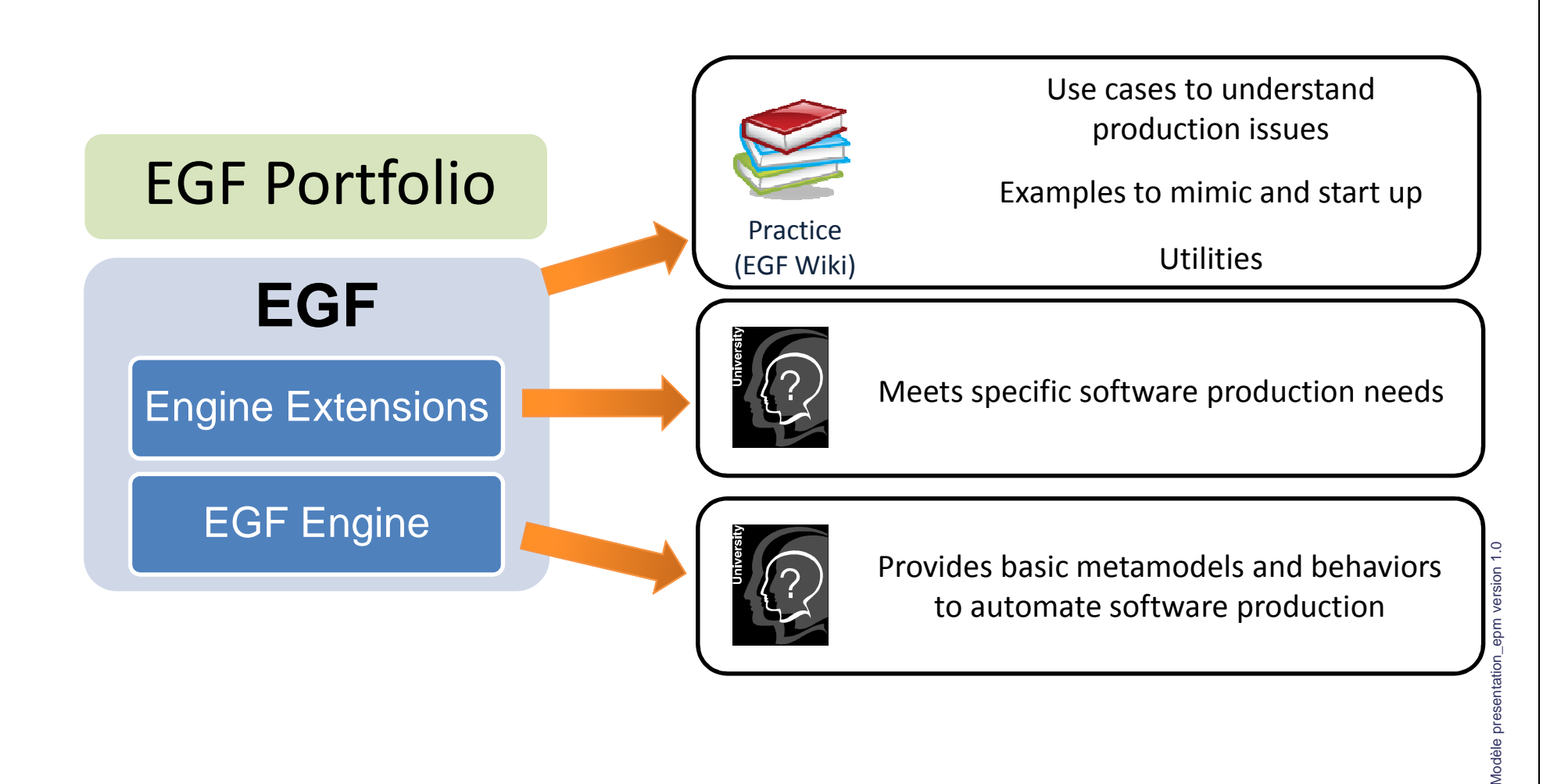

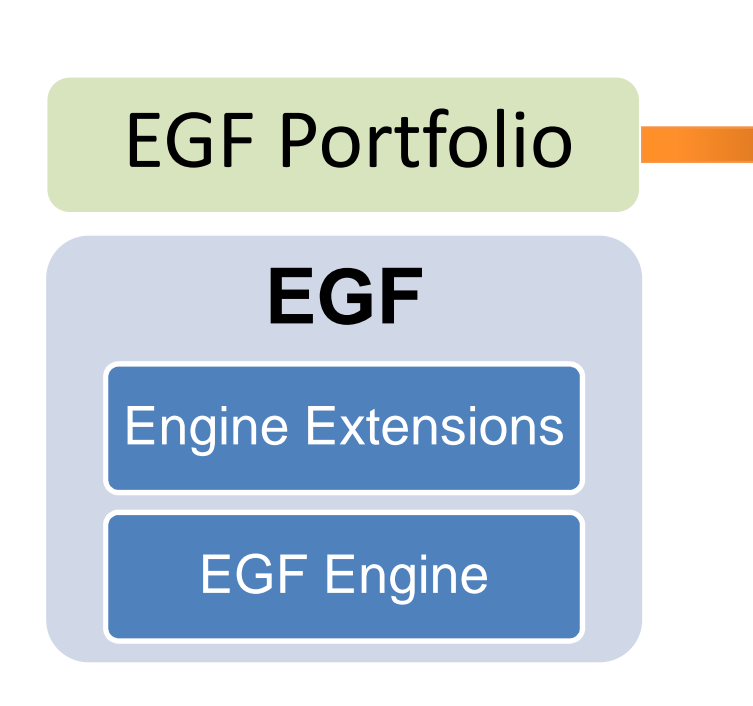

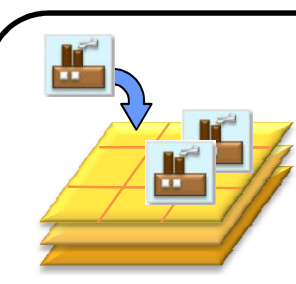

Portfolio = generation topic

Simple to off-the-shelf software factories

Portfolio

Meeting specific generation topics

Examples of Portfolios provided with EGF

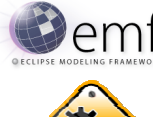

**Elemf** Enhancement of the EMF Generation

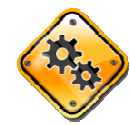

Build modeler and generator

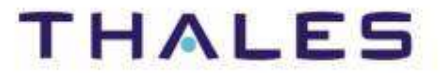

# EGF Architecture

**o** Architecture

**o** Some issues addressed by EGF

**Concepts & Practice**

**EGF Portfolios**

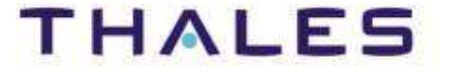

#### **/** Generation Composition, Language and Tool Interoperability

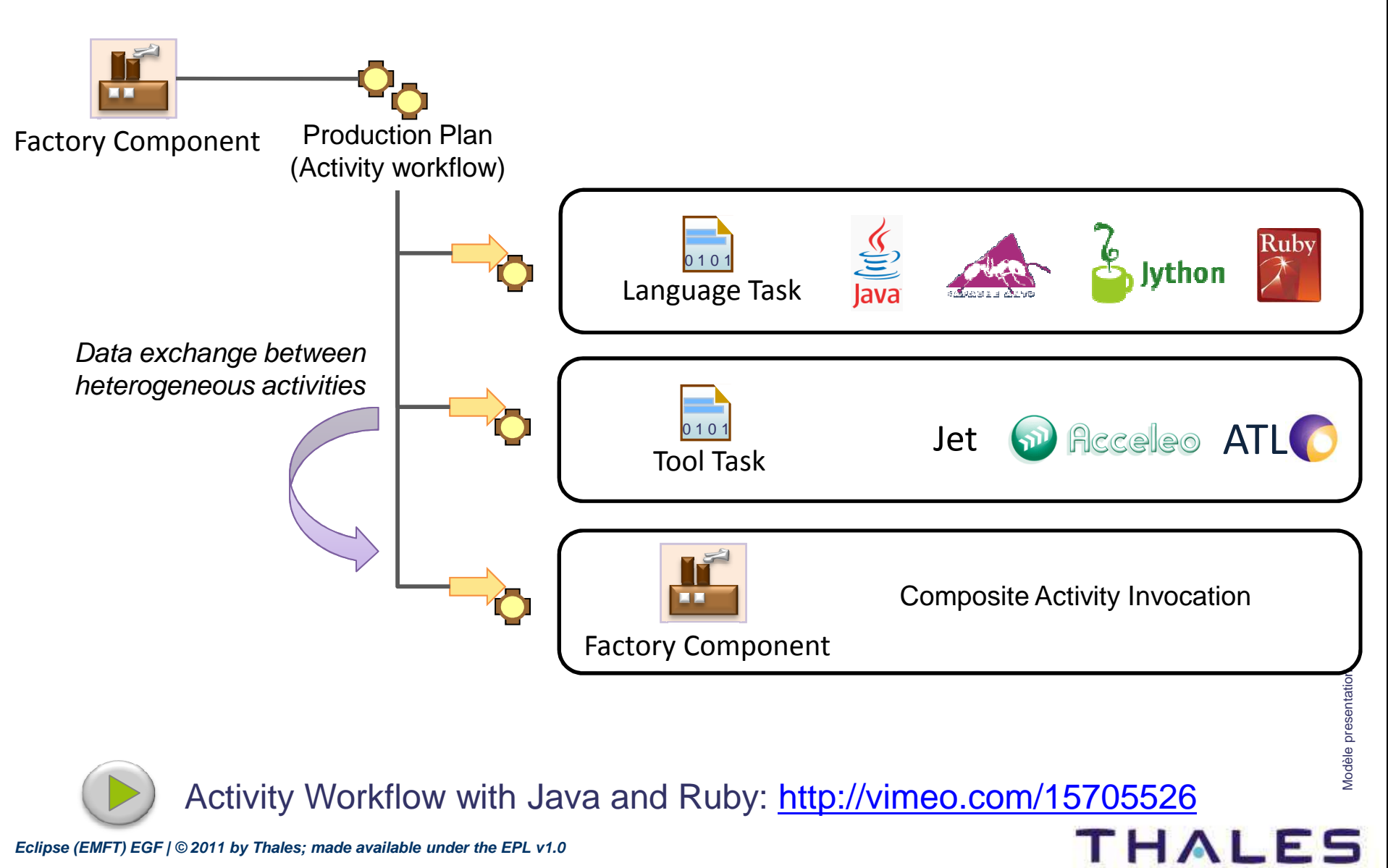

**Eclipse (EMFT) EGF | © 2011 by Thales; made available under the EPL v1.0**

**15**

**THALES** 

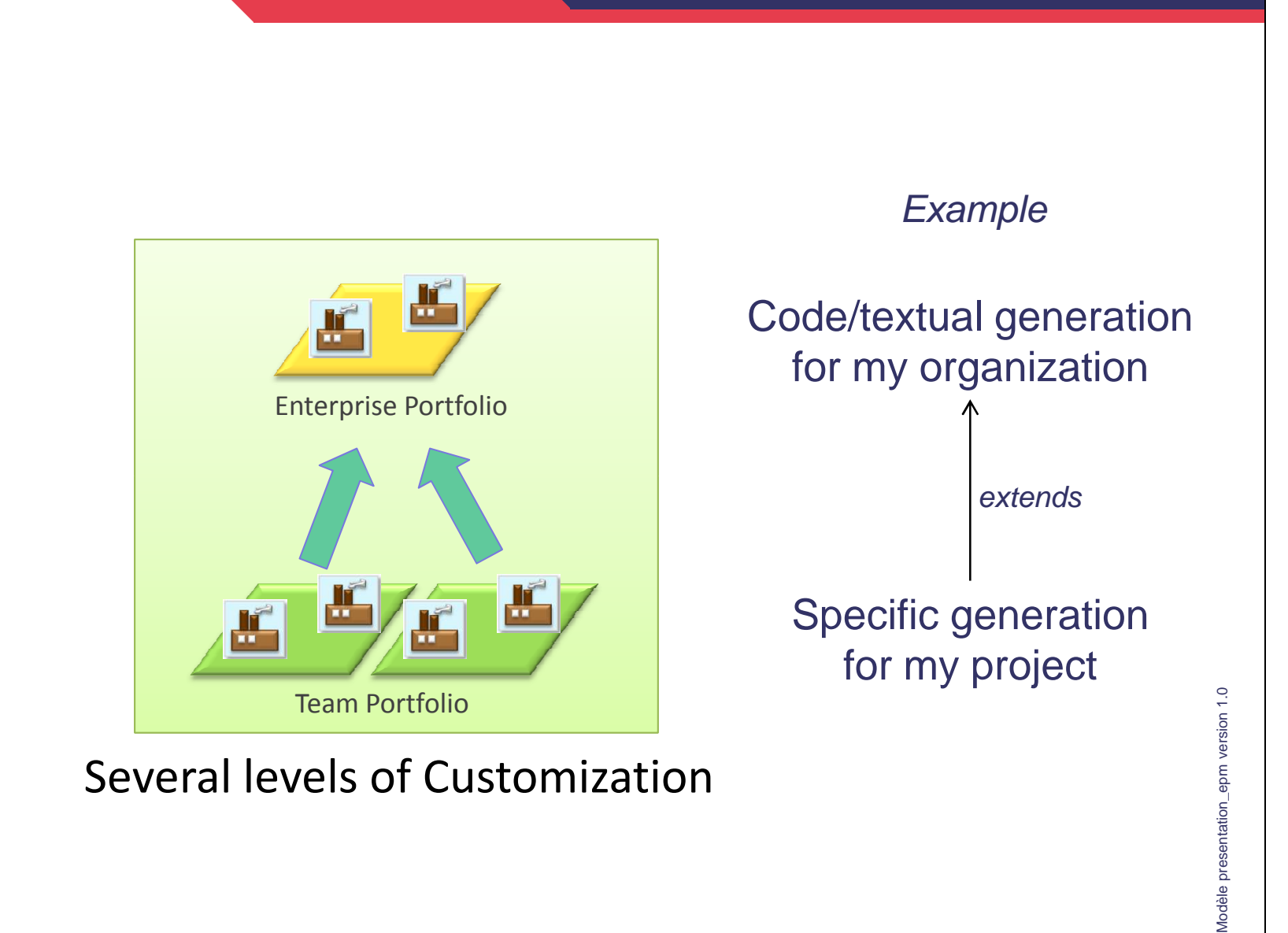

#### **/** Code Generation Families

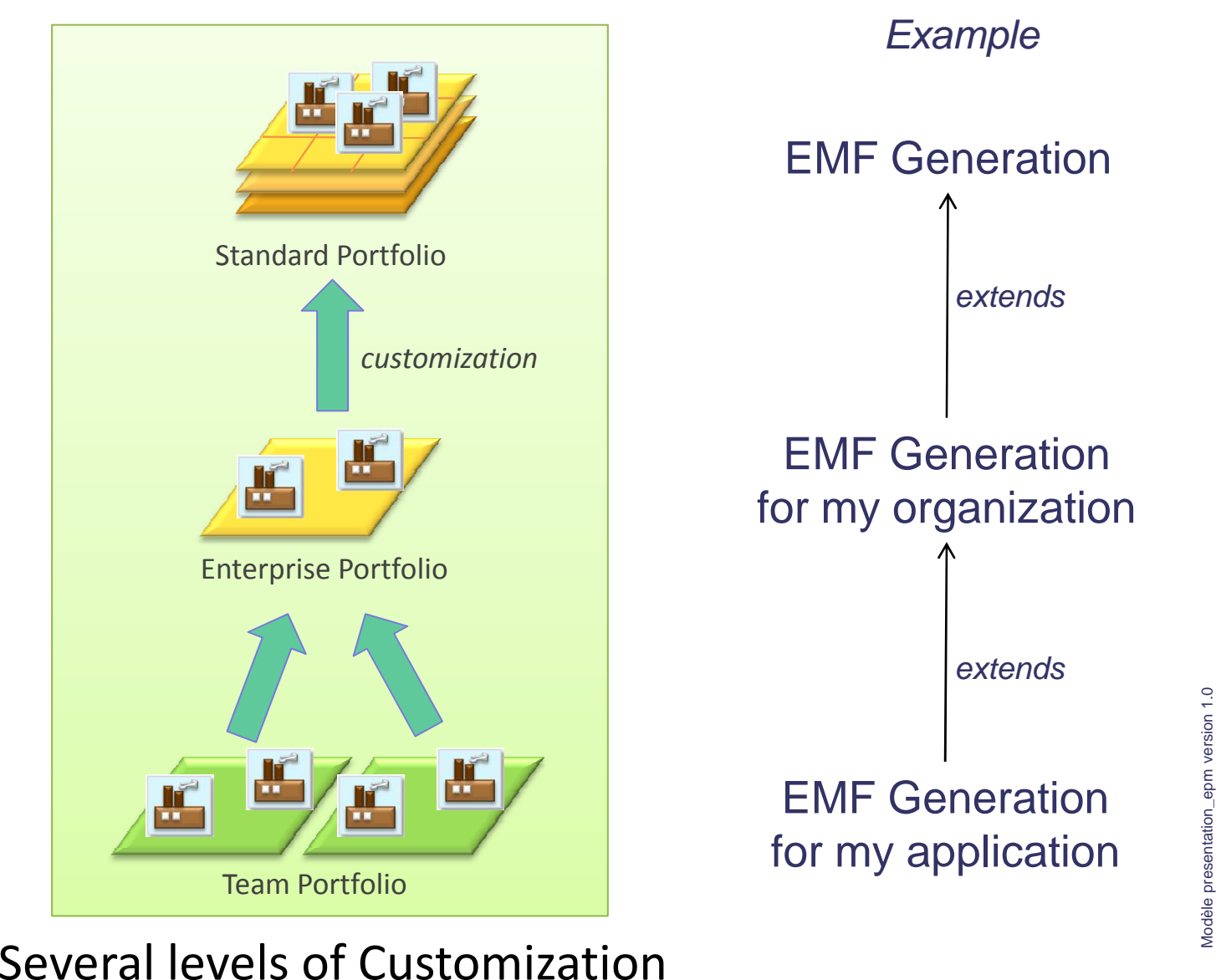

**Eclipse (EMFT) EGF | © 2011 by Thales; made available under the EPL v1.0**

### **/** Generation Development in Multi-User Mode

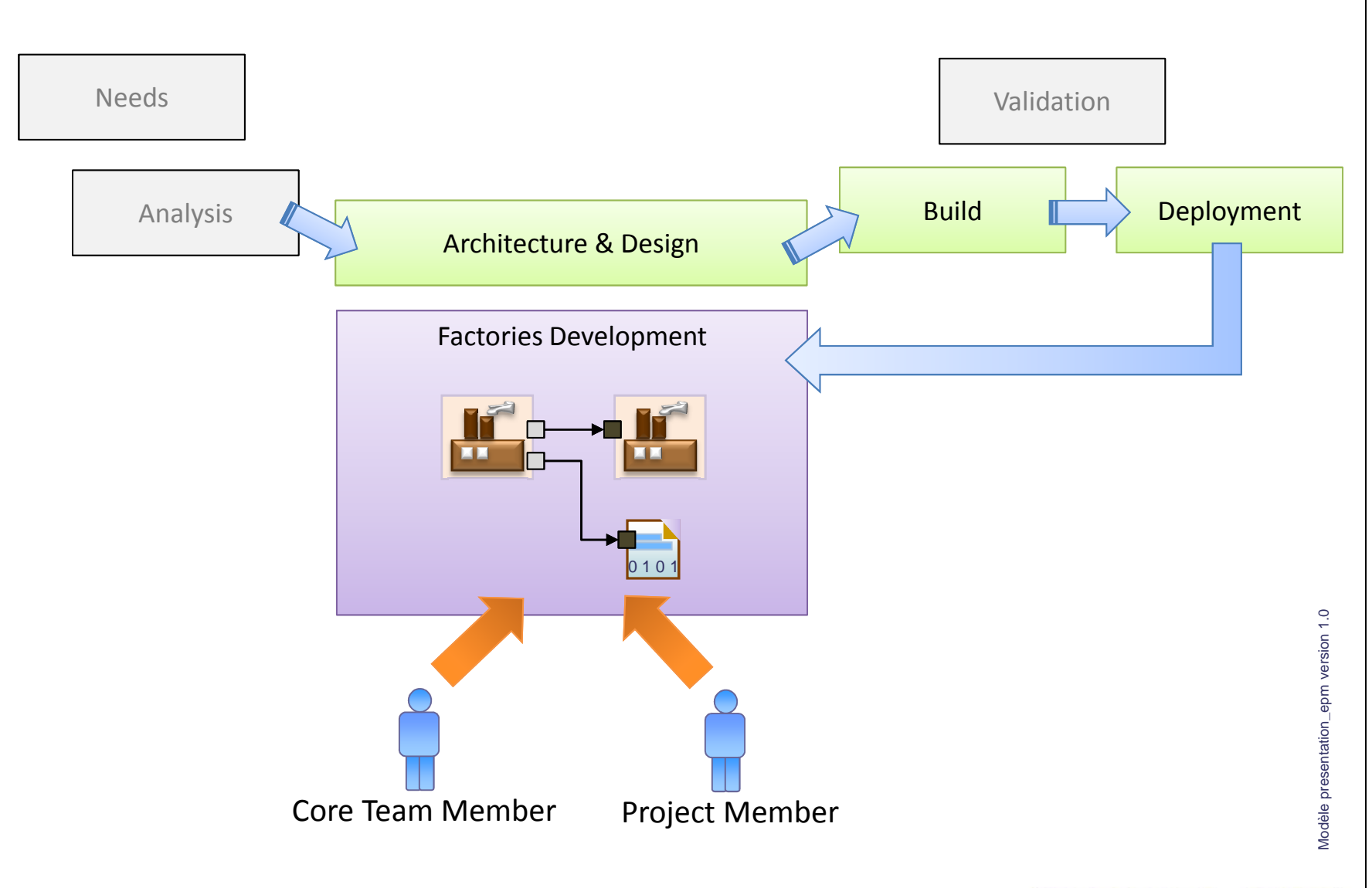

### Software Factory Engineering

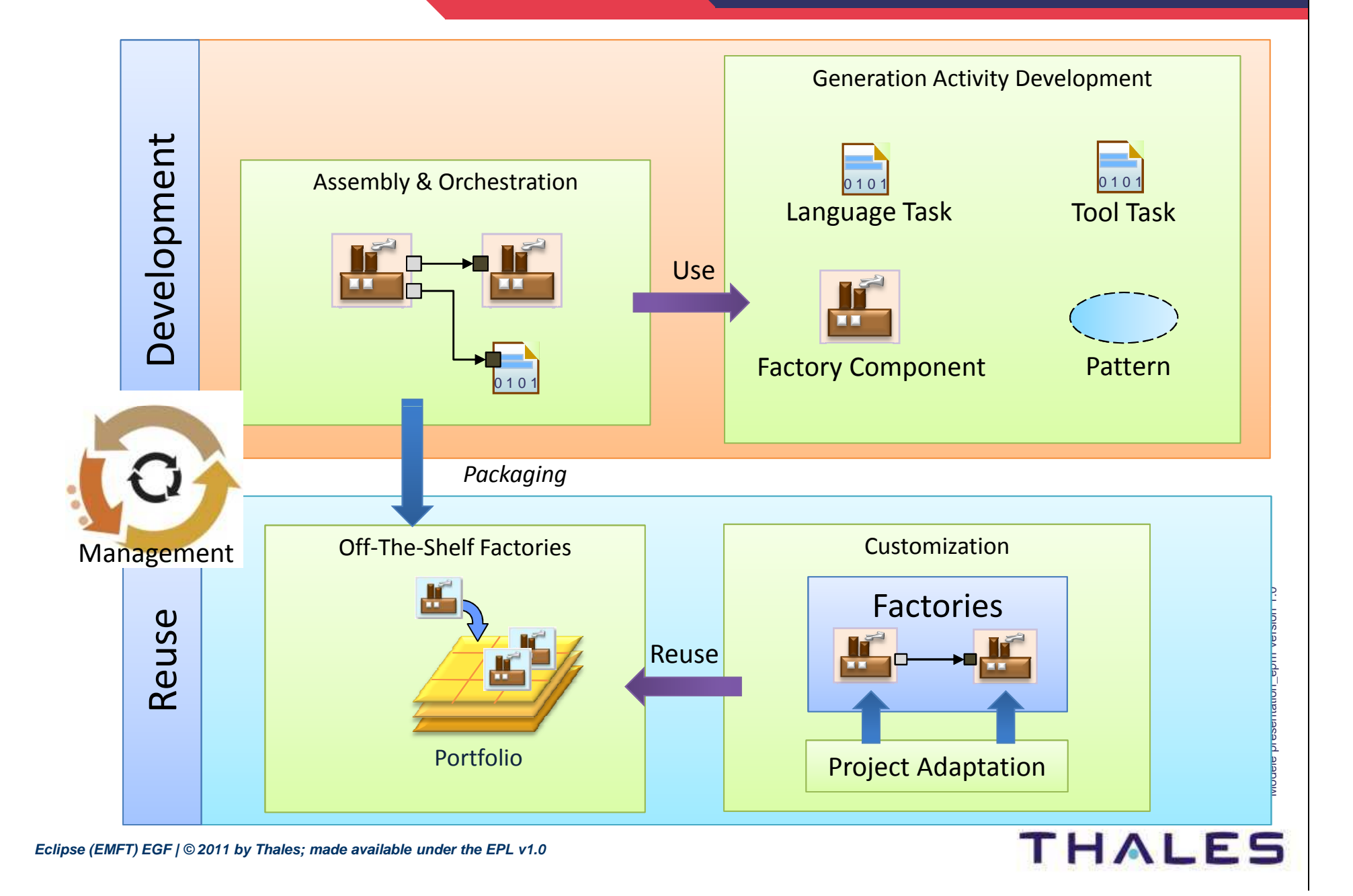

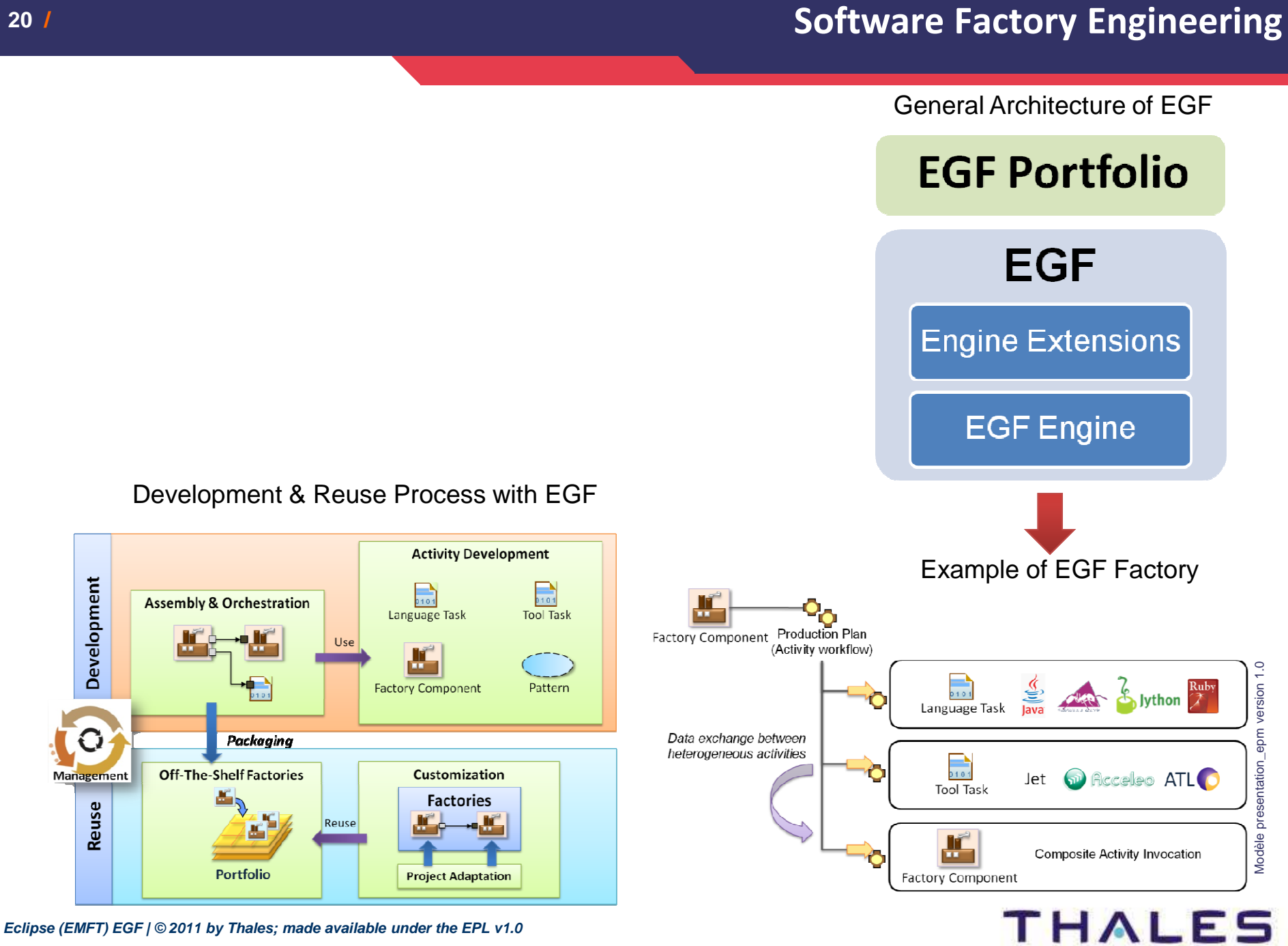

**20**

- **EGF Architecture**
- **Concepts & Practice**
- **EGF Portfolios**

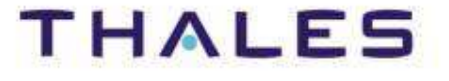

#### Installation by update site

- **Eclipse Update site**
- **Update site from Amalgam**
	- o [Eclipse] Help / Install Modeling Components / EGF

#### Download EGF materials

- **Download EGF update site, dropins, examples**
- **Location:** http://wiki.eclipse.org/EGF\_Installation

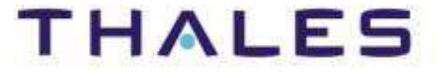

#### Installation of the Examples

**Install the examples File/New/Example…/EGF**

Presentation of the EGF Portfolios

 $\begin{array}{c} \bullet \\ \bullet \end{array}$ **http://wiki.eclipse.org/EGF/Portfolio**

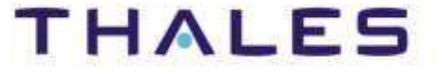

# **EGF Architecture**

# **Concepts & Practice**

- **o** Generation Chain
- **o** Activity
- **o** Factory Component
- **o** Task
- **o** Pattern

# **EGF Portfolios**

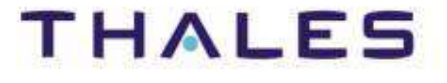

#### **/** Types of Generation Units in EGF

**THALES** 

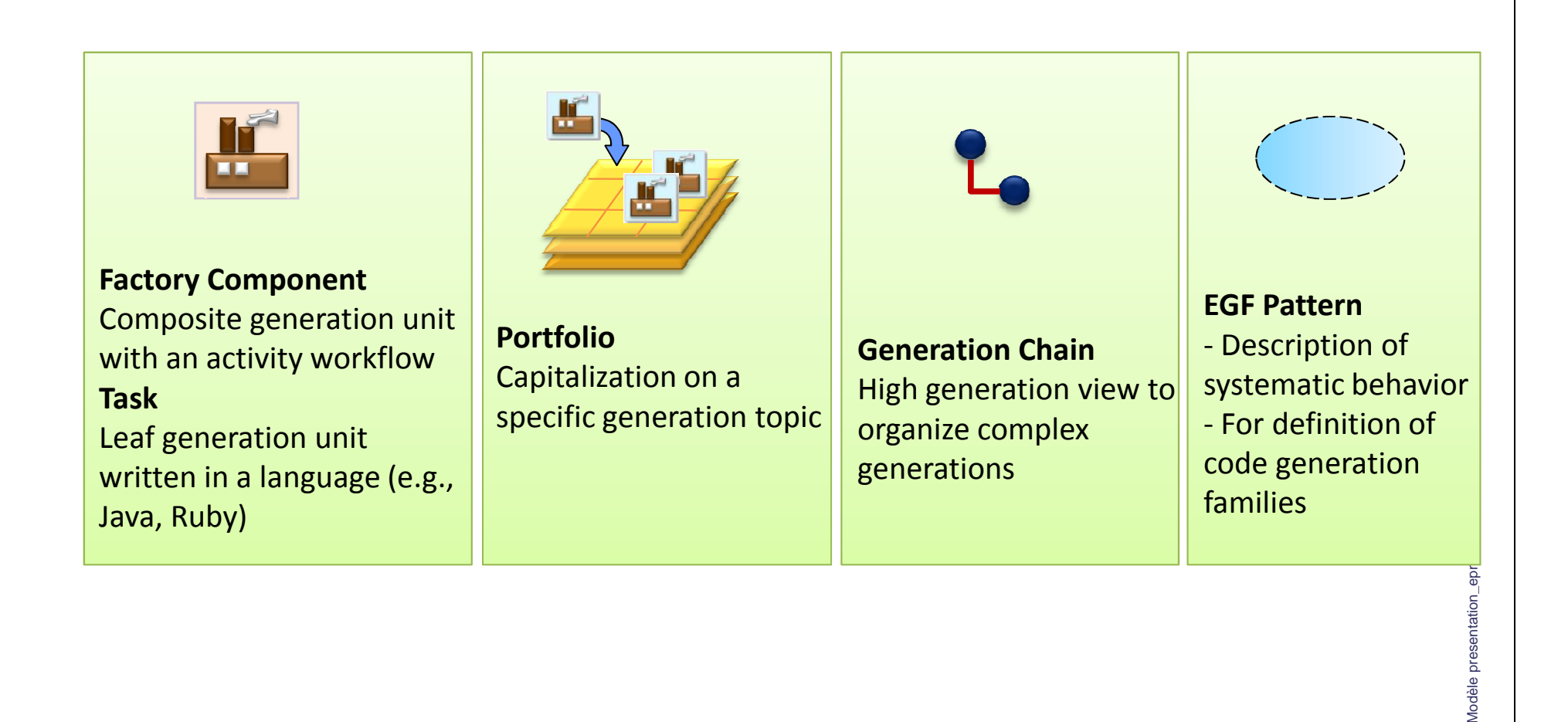

**Eclipse (EMFT) EGF | © 2011 by Thales; made available under the EPL v1.0**

# **EGF Architecture**

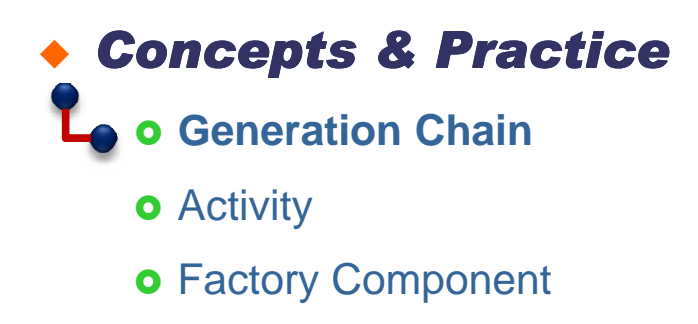

**o** Task

**o** Pattern

# **EGF Portfolios**

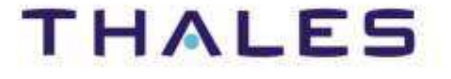

#### Objectives:

- **Definition, at a high level of description, of executable generations**
- **Abstraction: encapsulating the irrelevant technical details of generation**
- ◆ Simplicity & Efficiency: Reducing the number of "clicks" (i.e. the **number of actions)**

o Only providing the main generation features and next generating

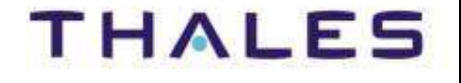

#### Technical principles:

- ◆ Generation features are captured in a **"generation chain"** file
- ◆ An EGF fcore file is produced from the generation chain: it **contains the translation of the generation chain into factory components**
- **Next, the factory components are transparently executed to produce the expected artifacts**
- ◆ It is possible to add customization later a generation with **generation chains at the factory component level**

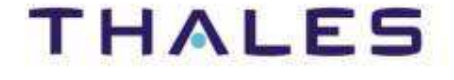

#### **/** Instantiation & Customization of Generation Chains

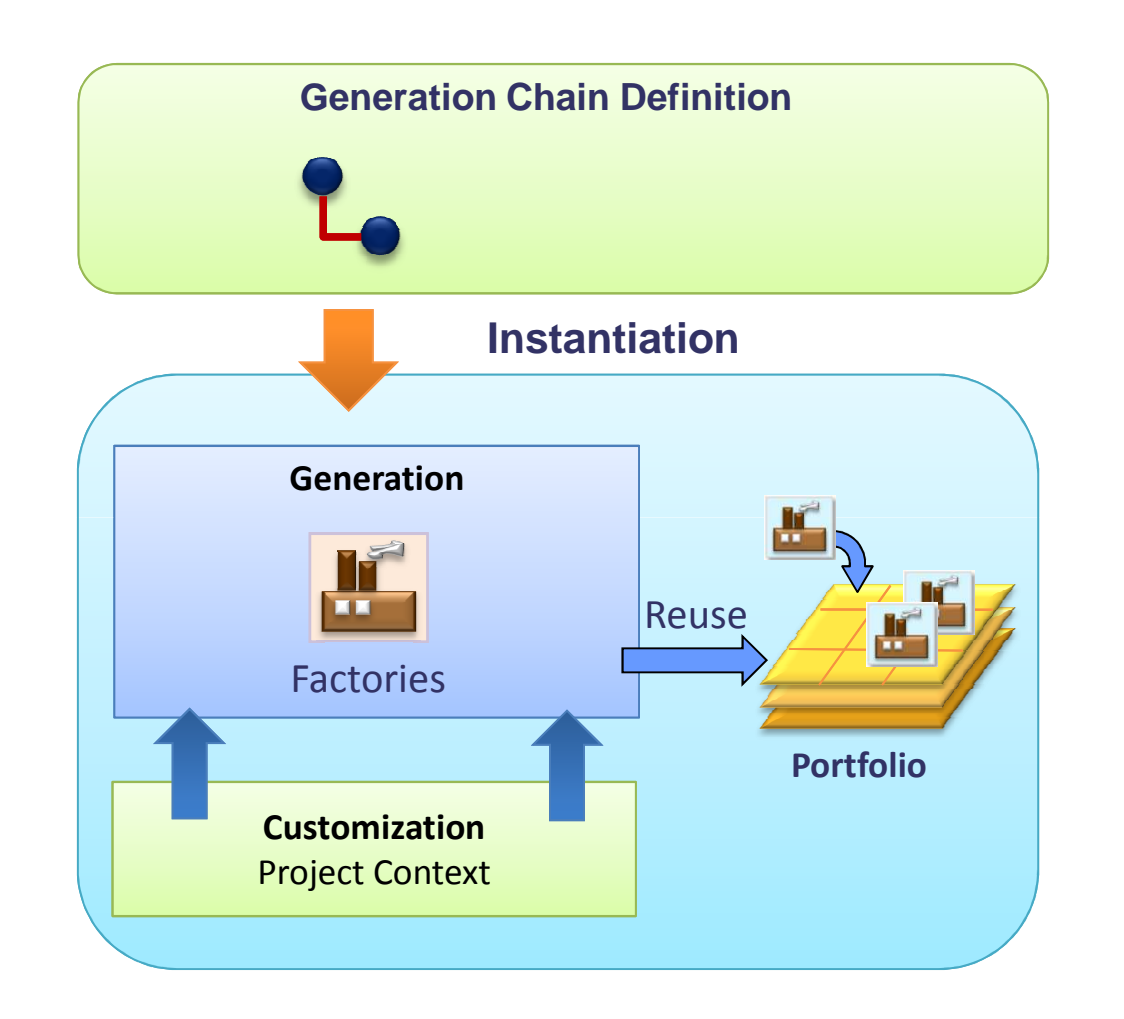

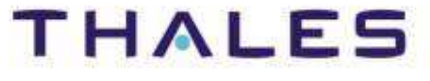

### **/** [Practice] Hands On…

org.edpse.egf.usecase.emf.uc1<br>true<br>false<br>false<br>trae.emf.usecase.emf.uc1.extl...<br>org.edpse.egf.usecase.emf.uc1.extl..

.<br>GenerationChain Model Wizard Init content of the mode

**CB META-IN** 

extibre<br>**B**extibre<br>about.html the build proper plugin.prop

#### **Links:**

Video: http://vimeo.com/29472598

#### **For more explanations:**

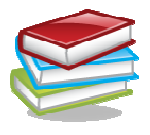

Generation Chain Tutorial

http://wiki.eclipse.org/EGF\_Tutorial\_and\_Use\_Cases

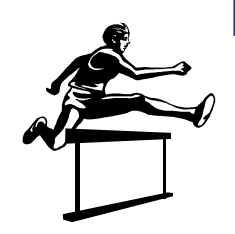

#### **Exercice:**

- 1. Select ecore models
- 2. File/New/Other…/[EGF] Generation Chain Model
- 3. Set the generation parameters
- 4. Right click on the first Generation Chain node / Run Generation Chain
- 5. After execution, open the fcore file in a created plug-in in order to understand how the generation is realized

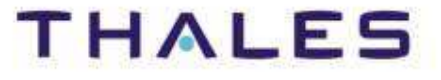

# **EGF Architecture**

# **Concepts & Practice**

- **o** Generation Chain
- **Activity**-
- **o** Factory Component
- **o** Task
- **o** Pattern

# **EGF Portfolios**

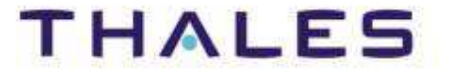

An activity is the abstract class of executable EGF generation units

**Factory component and Task are activities**

#### Activity storage

- ◆ Activities are stored in *fcore* files
- **The same fcore file contains one to several activities**

#### Activity properties

- **Contract declaration**
- **Ability to be invoked and to execute a generation action**

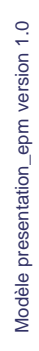

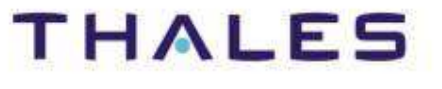

### **/** Concepts

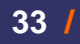

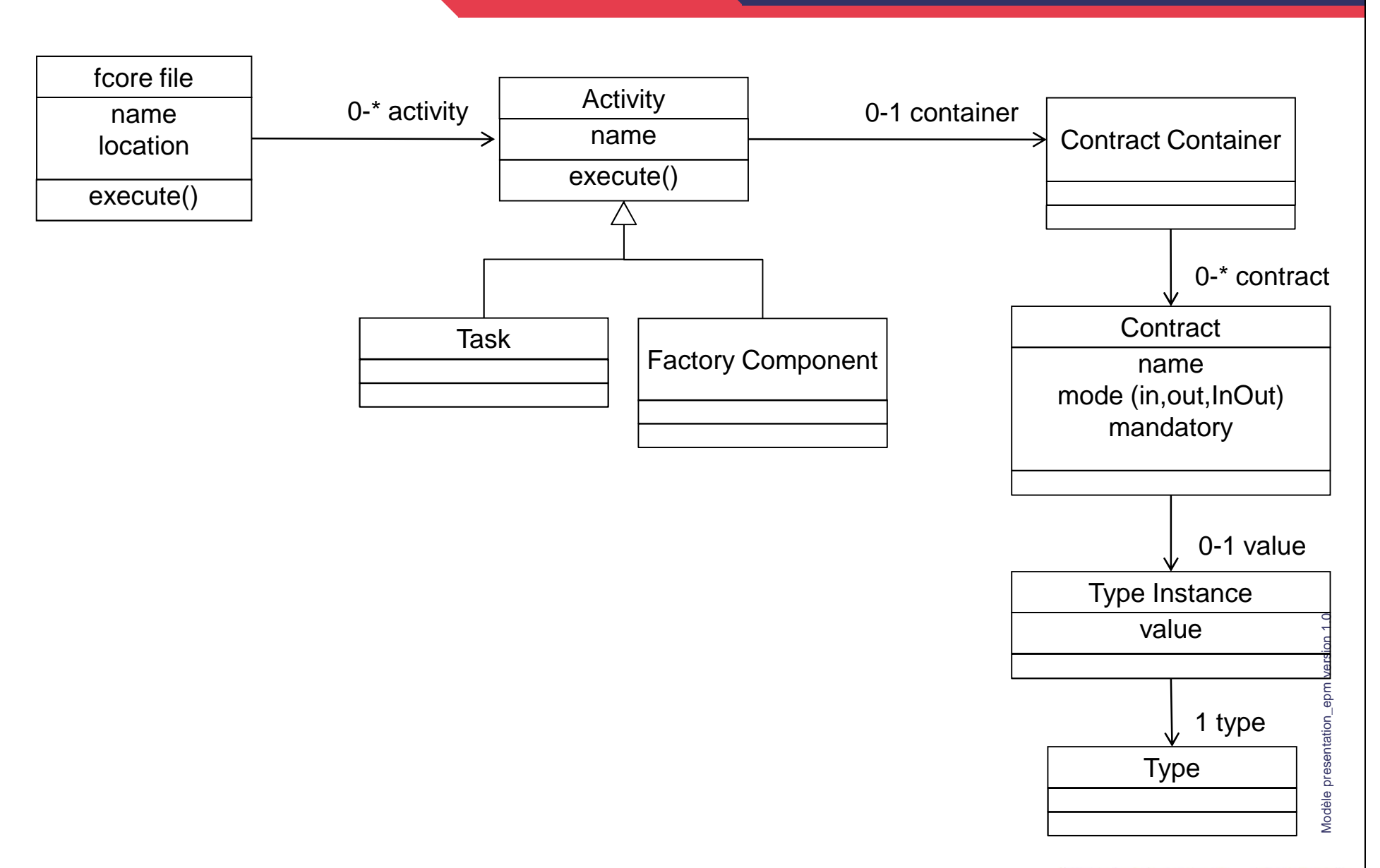

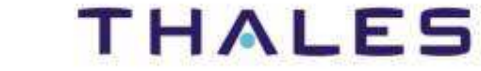

# **EGF Architecture**

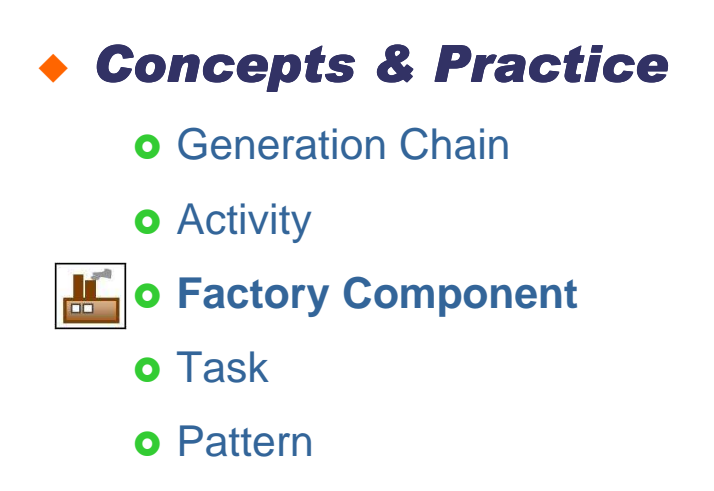

# **EGF Portfolios**

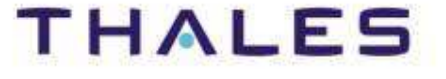

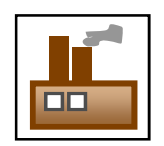

- **Unit of generation with a clear objective of generation**
- **Unit of generation with a clear contract**
- **Assembly of factory components**
	- **o** Delegation to other activities
	- o Creation of heterogeneous and complex generations
- **Generation workflow located in a production plan**
- ♦ **Explicit declaration of generation data organised by viewpoints**
- ♦ **A Factory Component can be edited and executed in the same Eclipse session**

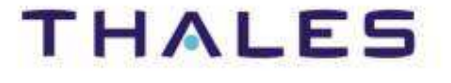

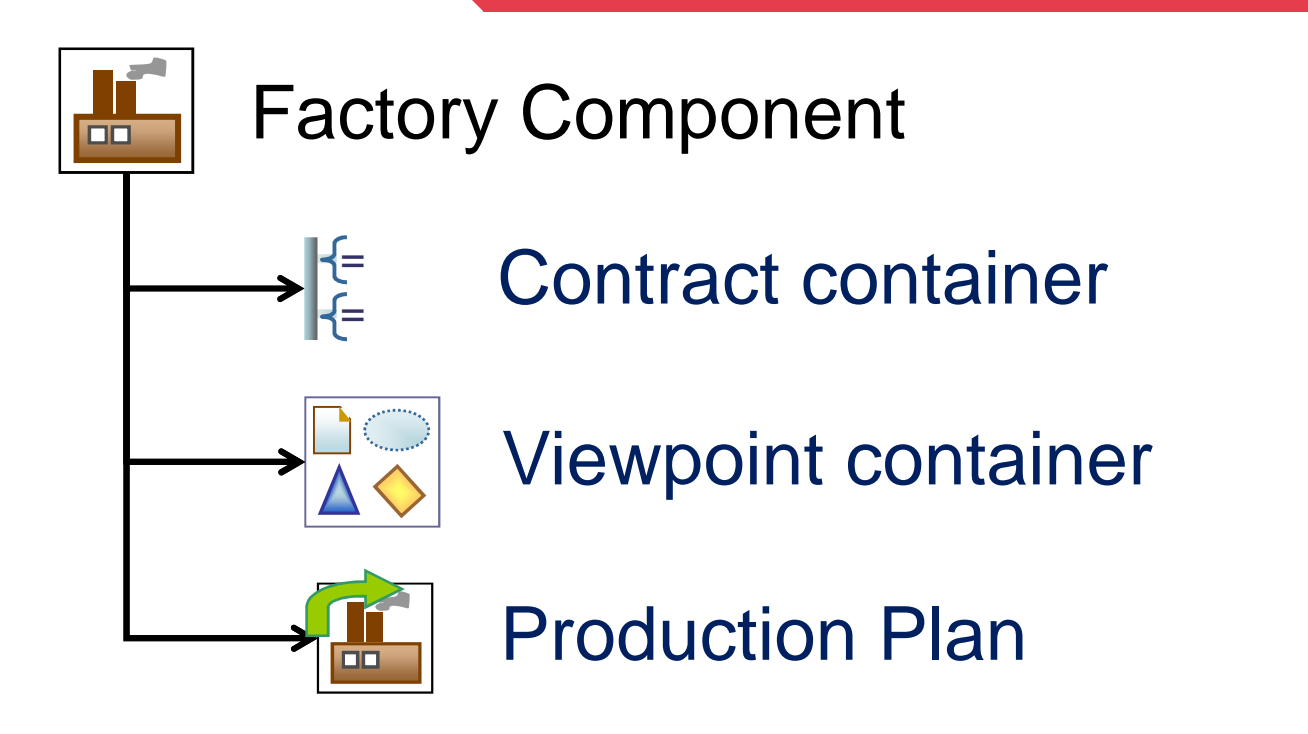

Modèle presentation\_epm version 1.0 Modèle presentation\_epm version 1.0

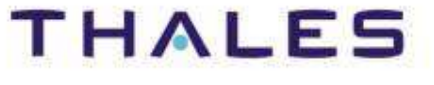
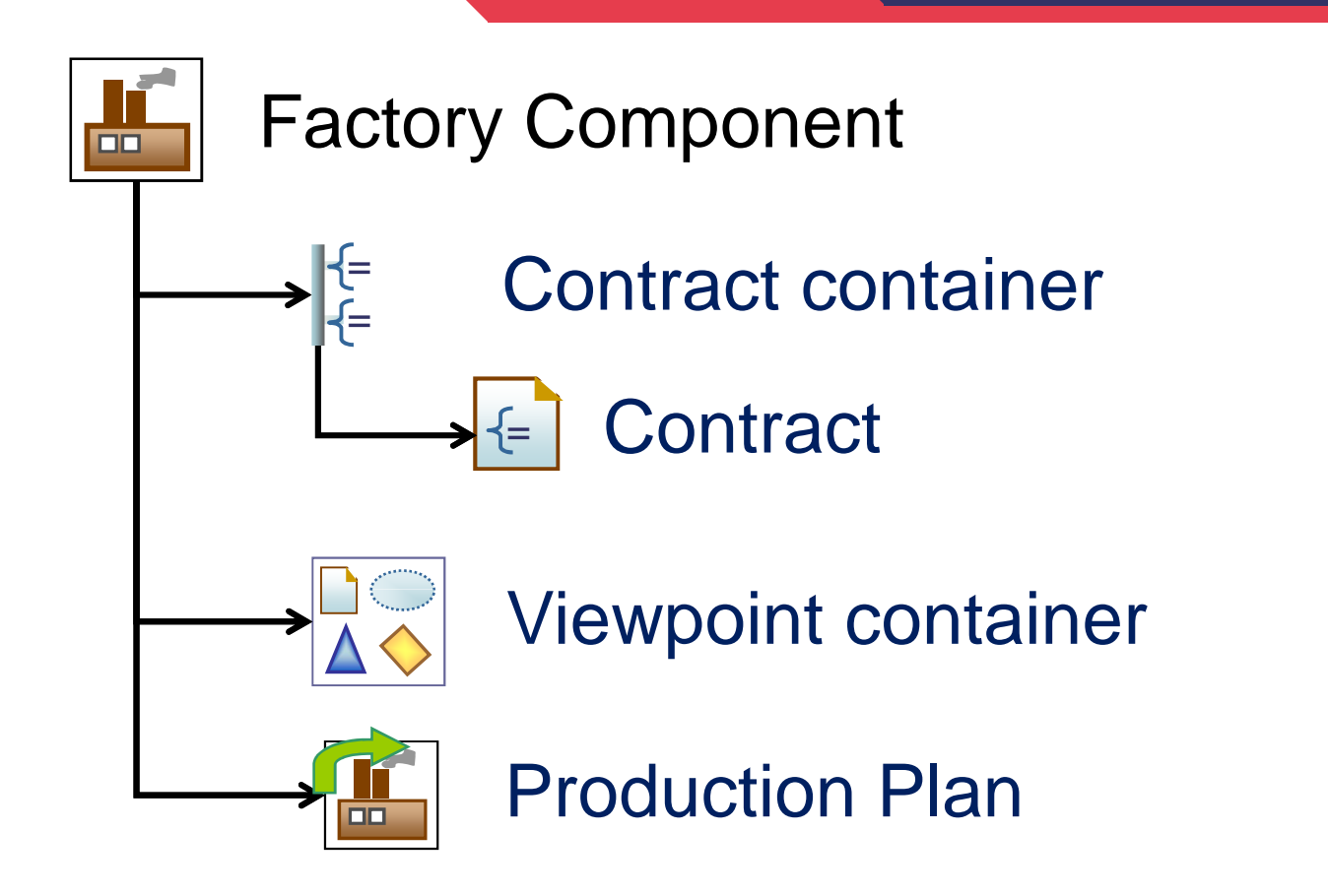

- $\blacklozenge$ **Contract:** Factory component parameter
- $\blacklozenge$  A contract has a type, a passing mode (In/Out/In\_Out), a default value or not, is mandatory or optional

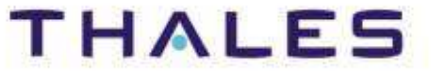

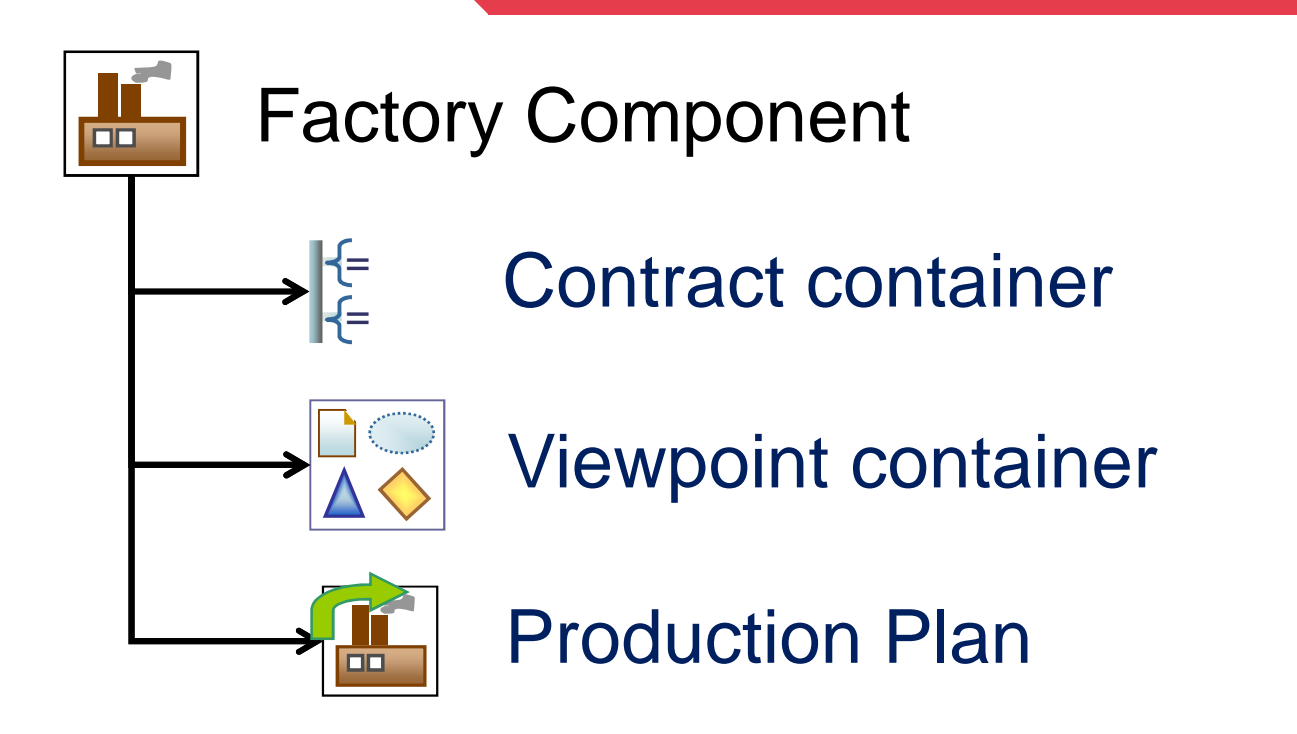

- ♦ **Viewpoint:** area to declare concerns of generation data
- $\bullet$  Examples of viewpoint:
	- o Available today: domain declaration, pattern

**O** Candidates: licensing, feature model<br> **O** 2011 by Thales: made available under the EPL v1.0 **Eclipse (EMFT) EGF | © 2011 by Thales; made available under the EPL v1.0**

## THAL

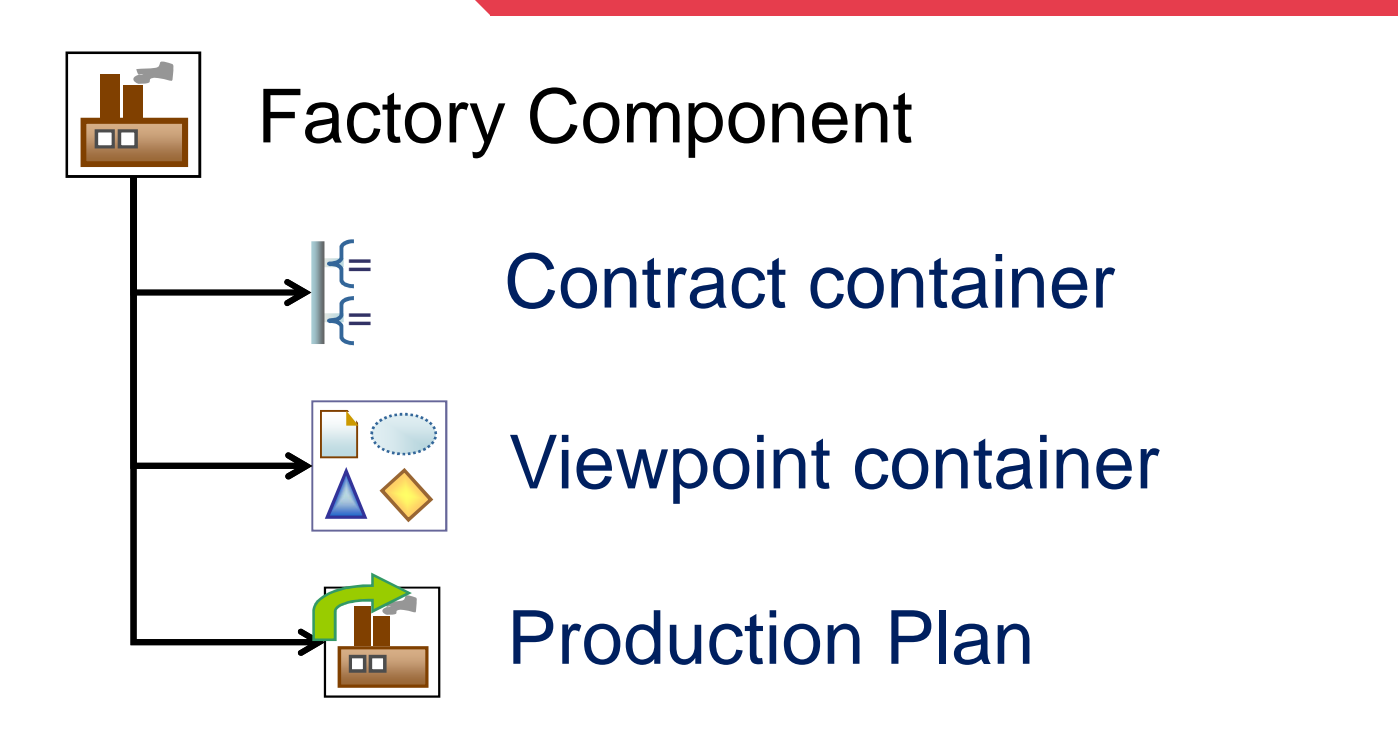

 $\bullet$  **Production Plan**: workflow to describe generation steps – Sequential today

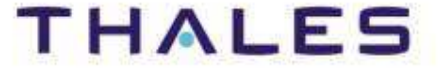

**39**

### **/** Activity and Production Plan

**THALES** 

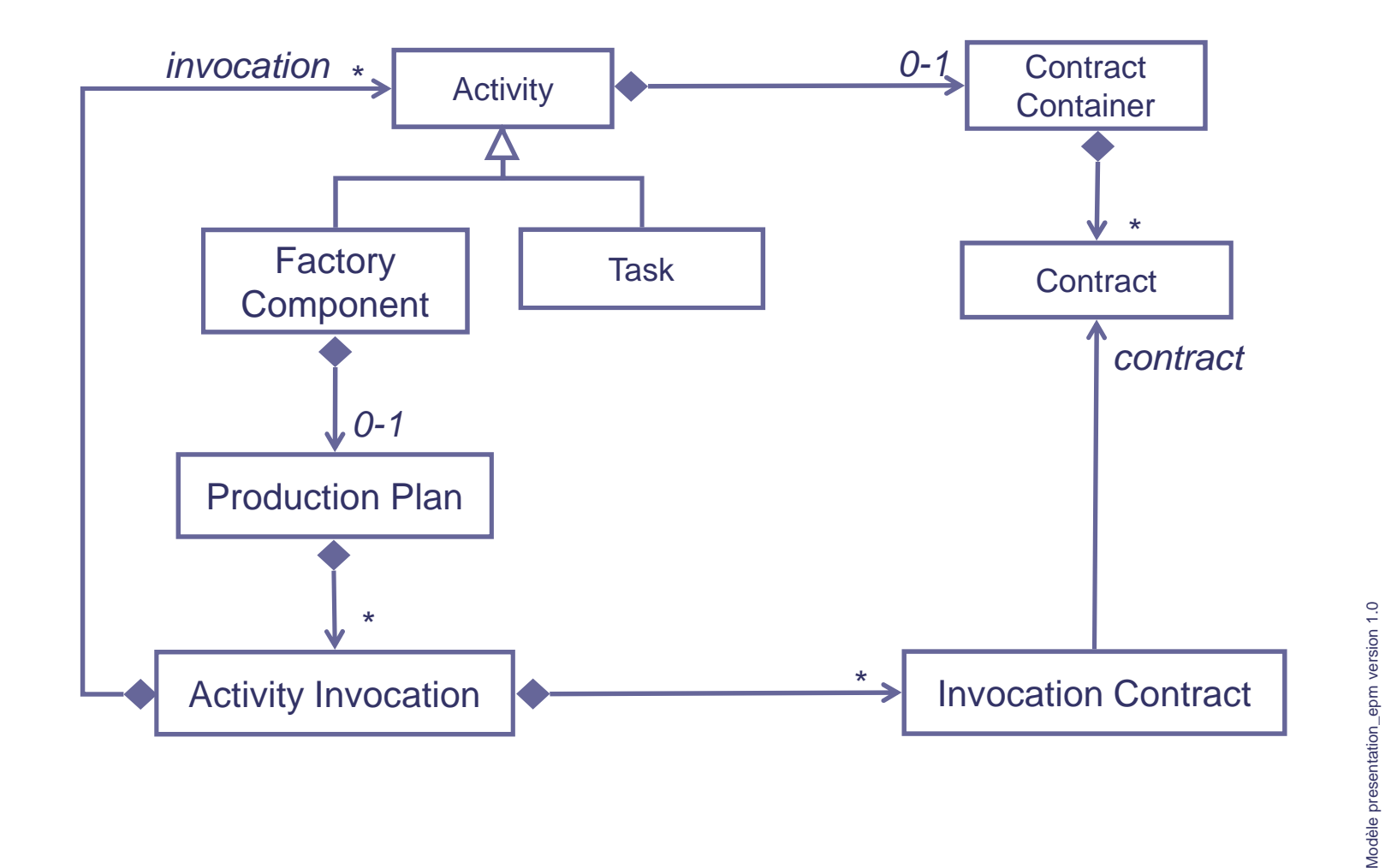

**40**

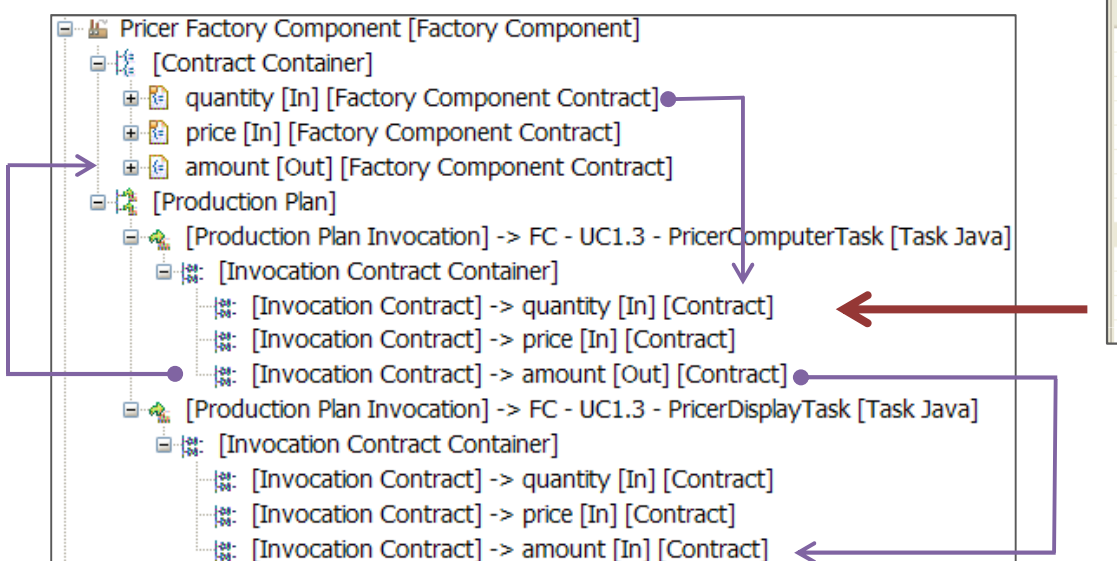

#### Quantity's Properties

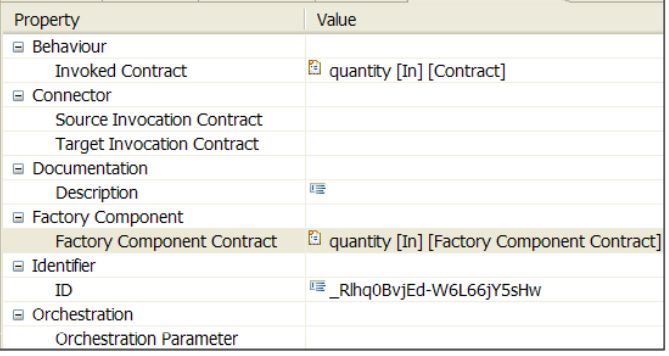

#### Amount's Properties

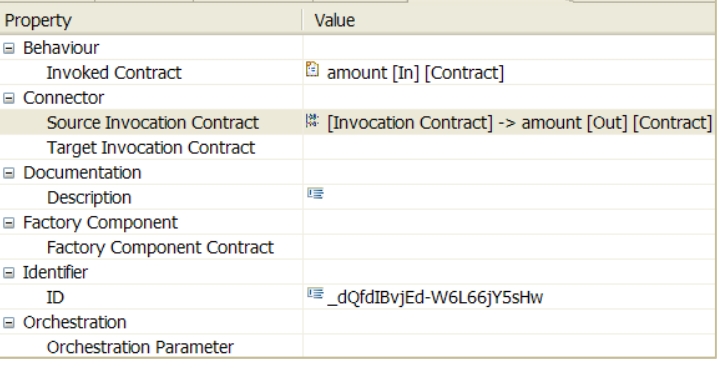

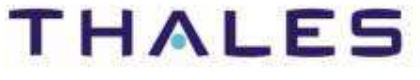

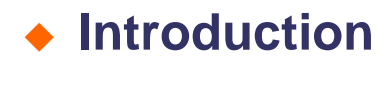

# **EGF Architecture**

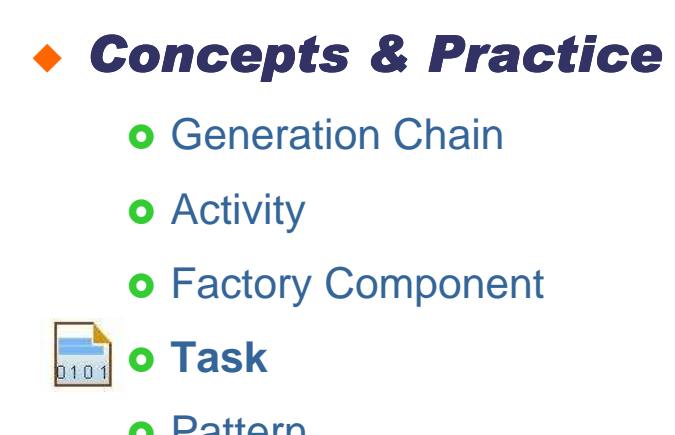

**o** Pattern

# **EGF Portfolios**

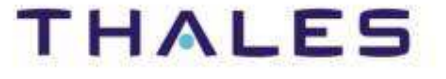

#### A task is an atomic generation unit

- **A task enables to execute code in a language**
- **Examples of Tasks: Java Task, Ruby Task, Ant Task**

#### Task implementation:

- **An implementation is associated to a task**
- ◆ Example: a JavaTask is implemented by a Java class (which **bused in the UTent Production) implements ITaskProduction)**

Java Task Java Class 1implementation

**THALES** 

### **Links:**

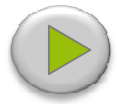

[Video] Video: Activity Creation: http://vimeo.com/15639796

#### **Examples:**

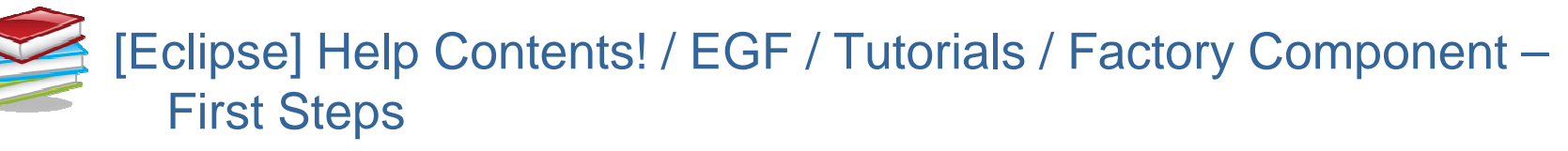

## **Exercices:**EGF Example – [Plug-in] org.eclipse.egf.usecase.fc.uc1 plugin, for definition of Factory Component & Task

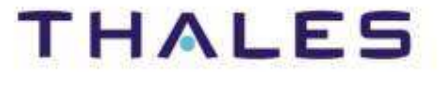

# ◆ Introduction

# **EGF Architecture**

# **Concepts & Practice**

- **o** Generation Chain
- **o** Activity
- **o** Factory Component
- **o** Task
- **Pattern**

# **EGF Portfolios**

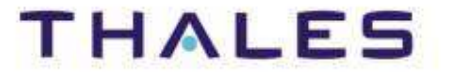

### Definition

**A pattern is a solution to a recurrent generation problem**

Purpose

- **Applying a systematic behavior onto a resource**
- **Clearly dissociating the specification (external view) from the implementation (internal view) of the behavior**
- **Reusing and customizing a pattern in different contexts**
- **Supporting multilingual patterns in order to apply the best programming language to a situation, and then supporting multiparadigm (M2T, M2M, T2M, T2T)**

o Java and Jet are the two first languages supported today

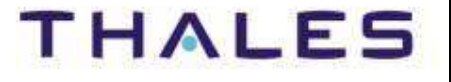

# ◆ Introduction

# **EGF Architecture**

# **Concepts & Practice**

- **o** Generation Chain
- **o** Activity
- **o** Factory Component
- **o** Task
- **Pattern**
	- **Pattern Structure**

# **EGF Portfolios**

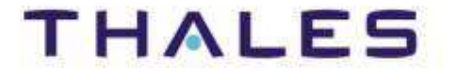

#### **/** Pattern Structure – Specification Elements

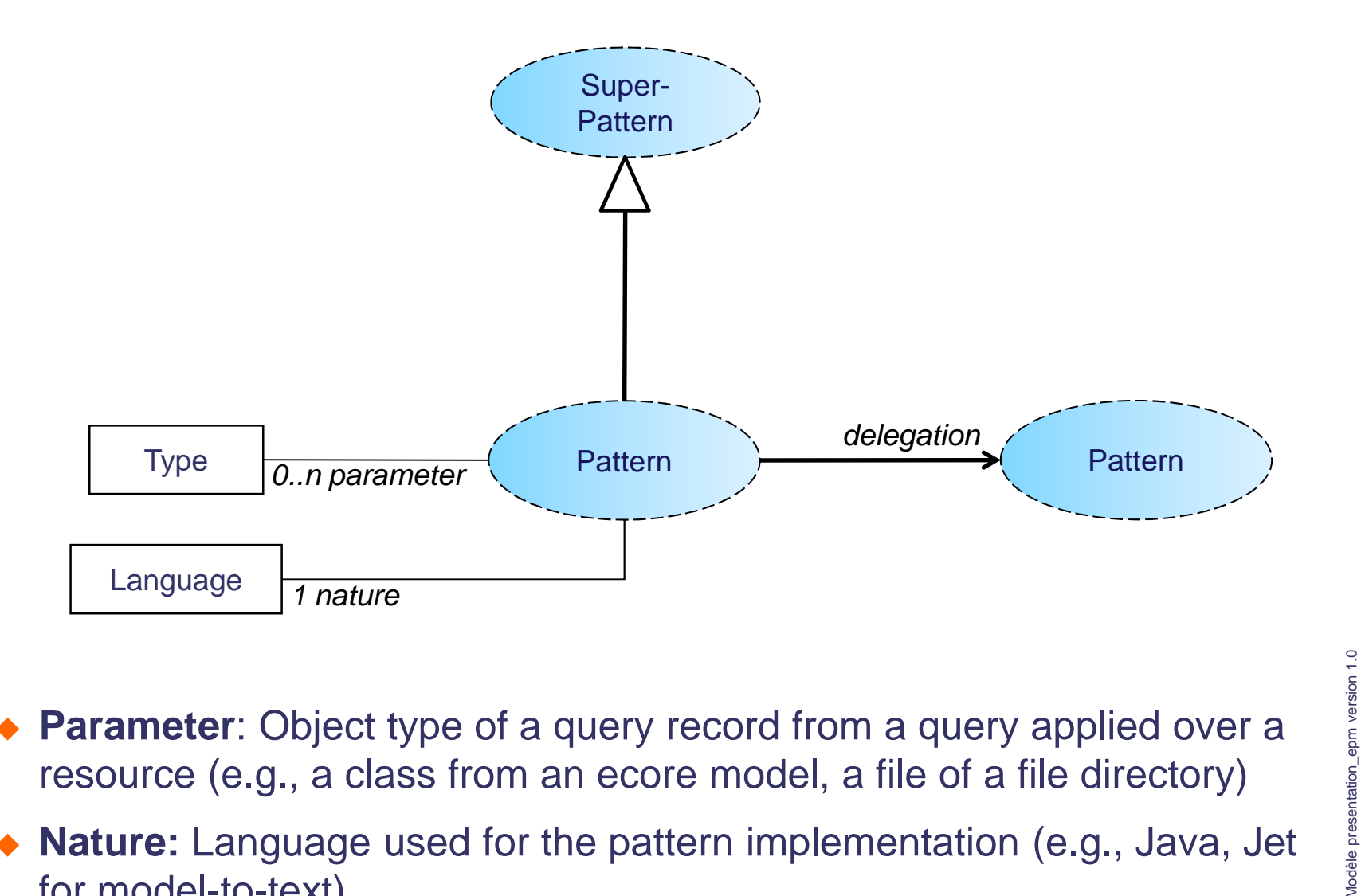

- ♦ **Parameter**: Object type of a query record from a query applied over a resource (e.g., a class from an ecore model, a file of a file directory)
- ♦ **Nature:** Language used for the pattern implementation (e.g., Java, Jet for model-to-text)

**THALES** 

Modèle presentation\_epm version 1.0

#### **/** Pattern Structure – Specification Elements

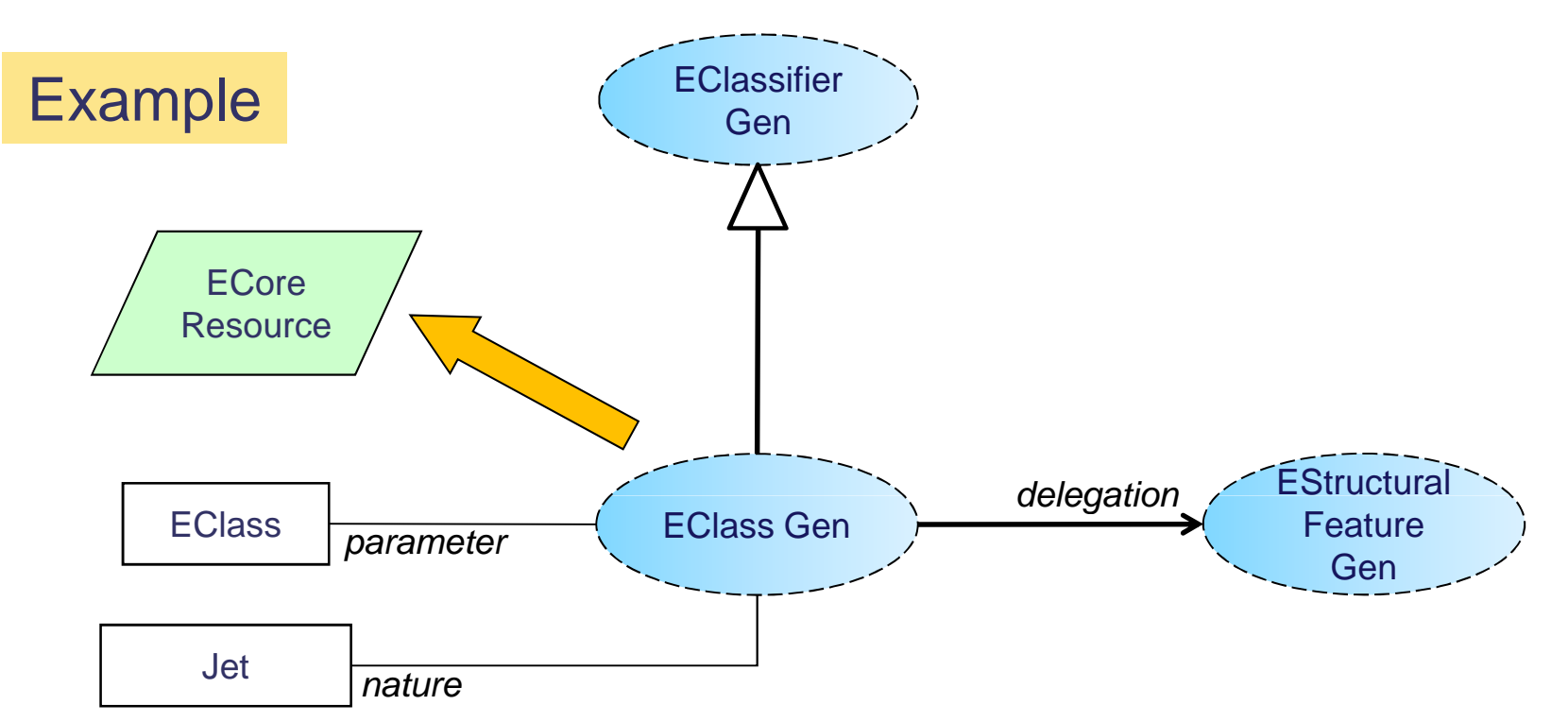

- ♦ The EClassGen pattern is applied onto a Ecore resource
- ♦ Objects selected on the ecore resource: EClass instances
- ♦ It specializes the EClassifierGen pattern
- ♦ It applies a model-to-text generation in Jet
- Its also applies a generation on its features by delegation to the EStructuralFeatureGen pattern

### **/** Pattern Structure – Specification Elements

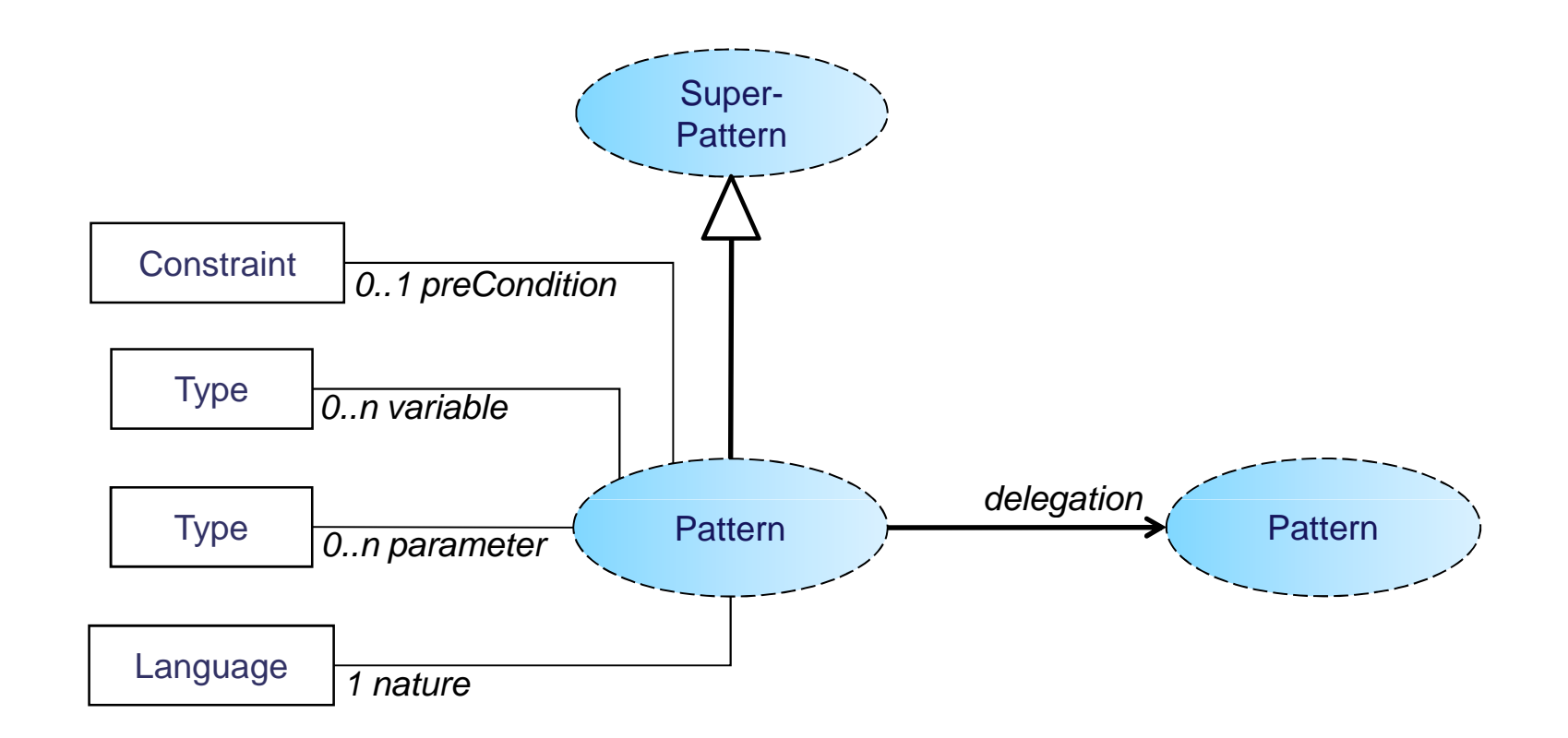

- ♦ **preCondition/Constraint:** constraint to be verified before application
- $\begin{array}{c} \bullet \\ \bullet \end{array}$  **variable/Type:** local variable declaration for the pattern implementation

Modèle presentation\_epm version 1.0 Modèle presentation\_epm version 1.0

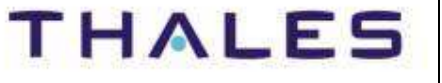

### **/** Pattern Structure – Specification View

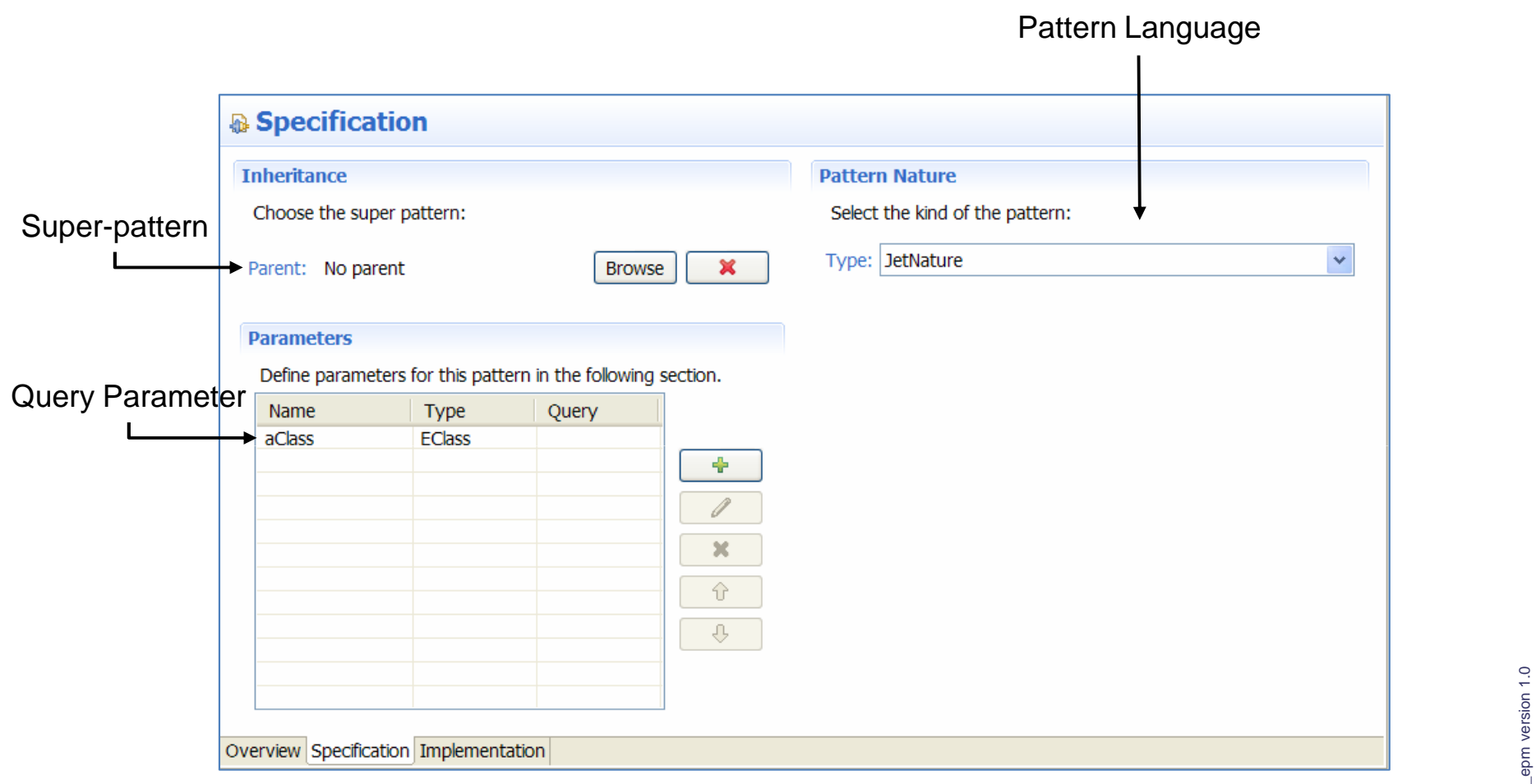

Modèle presentation\_epm version 1.0Modèle presentation

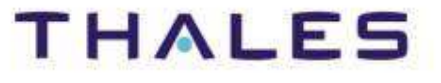

### **/** Pattern Structure – Implementation View

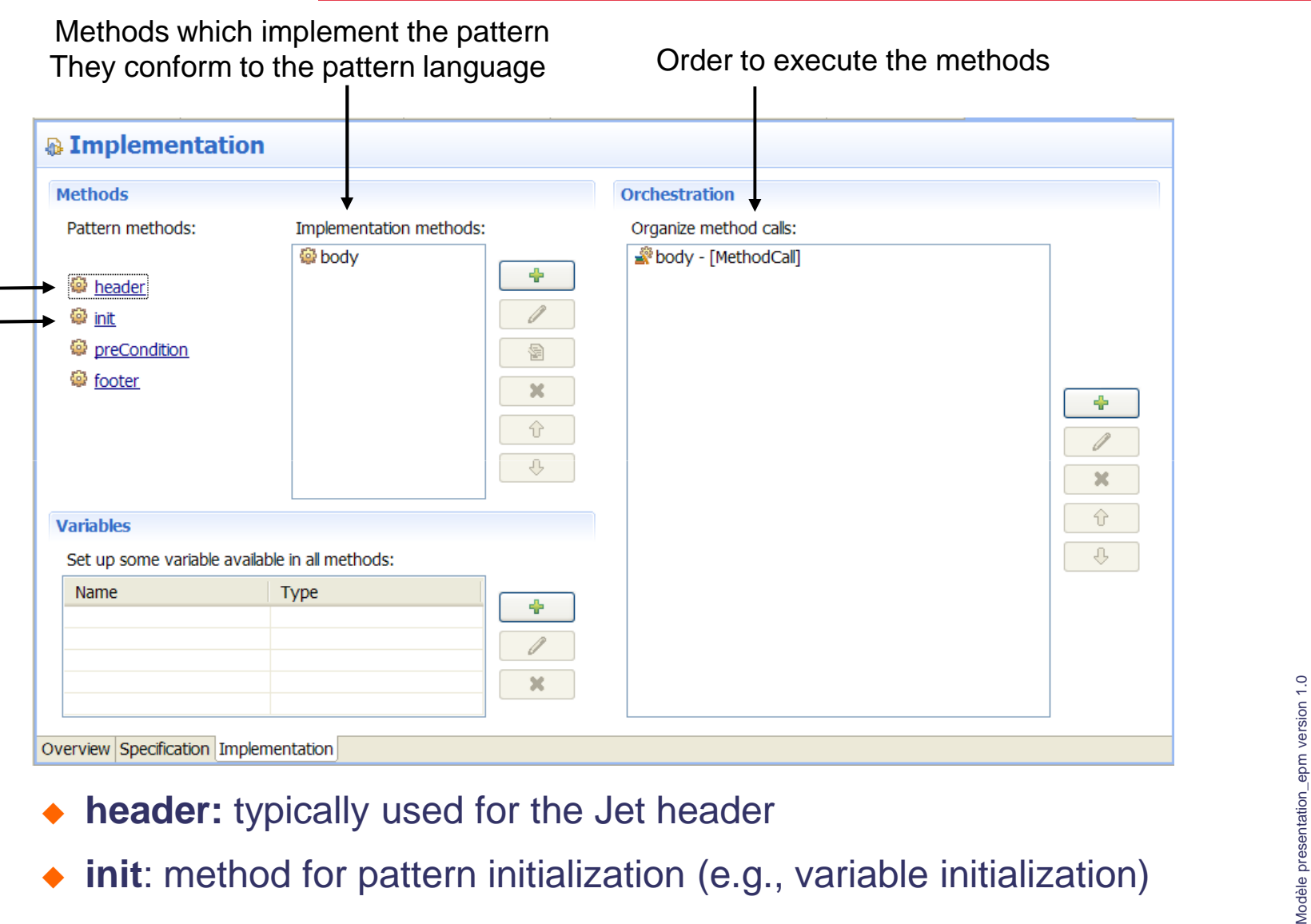

- 
- 
- $\begin{matrix} \bullet \\ \bullet \end{matrix}$ A method editor allows editing pattern methods

# **THALES**

# ◆ Introduction

# **EGF Architecture**

# **Concepts & Practice**

- **o** Generation Chain
- **o** Activity
- **o** Factory Component
- **o** Task

### - **Pattern**

- Pattern Structure
- **Pattern Execution**

# **EGF Portfolios**

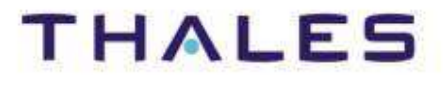

### **/** Pattern Execution – Big Picture

Modèle presentation\_epm version 1.0

Modèle presentation\_epm version 1.0

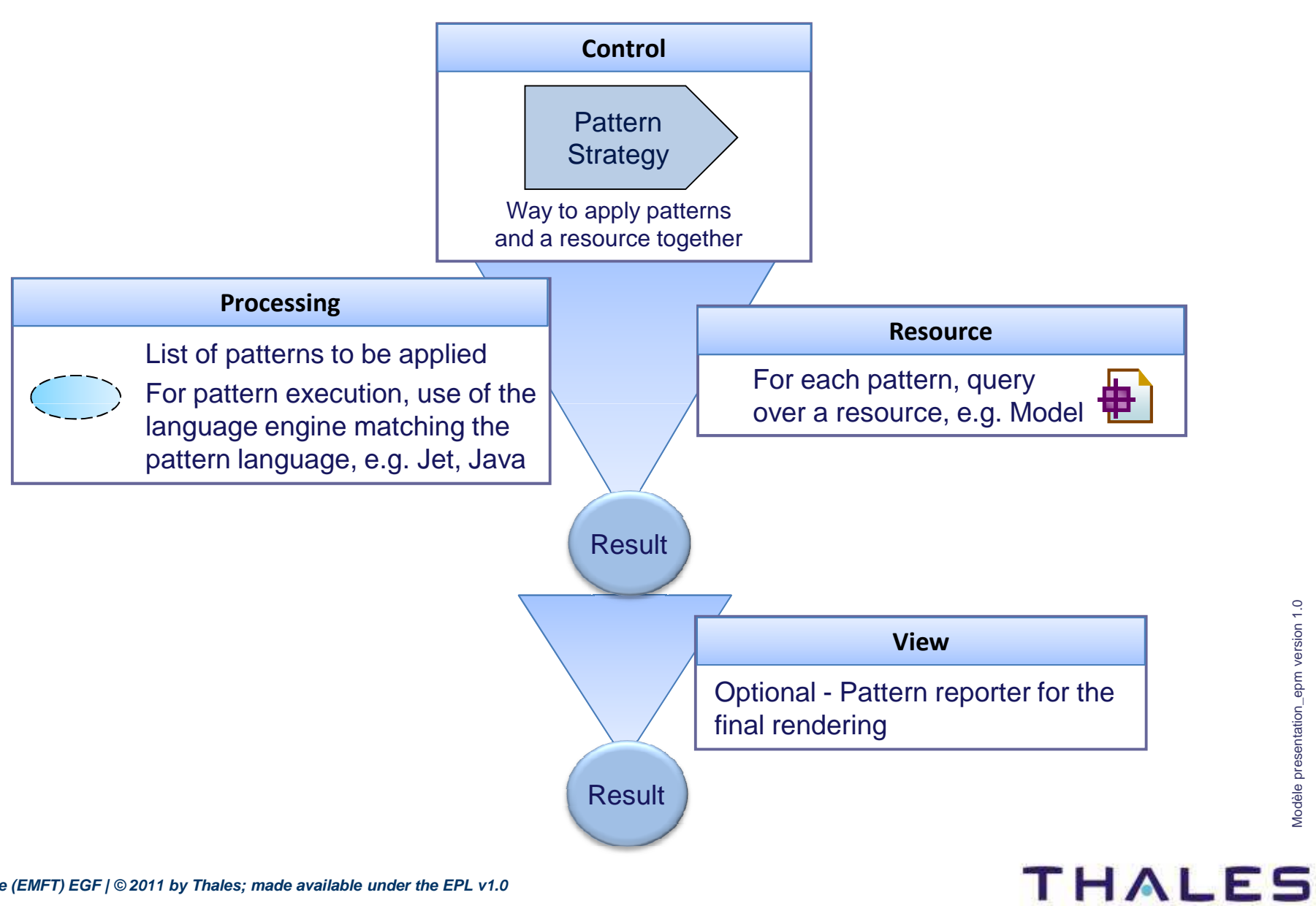

#### **/** Pattern Execution – Big Picture

Modèle presentation\_epm version 1.0

Modèle presentation\_epm version 1.0

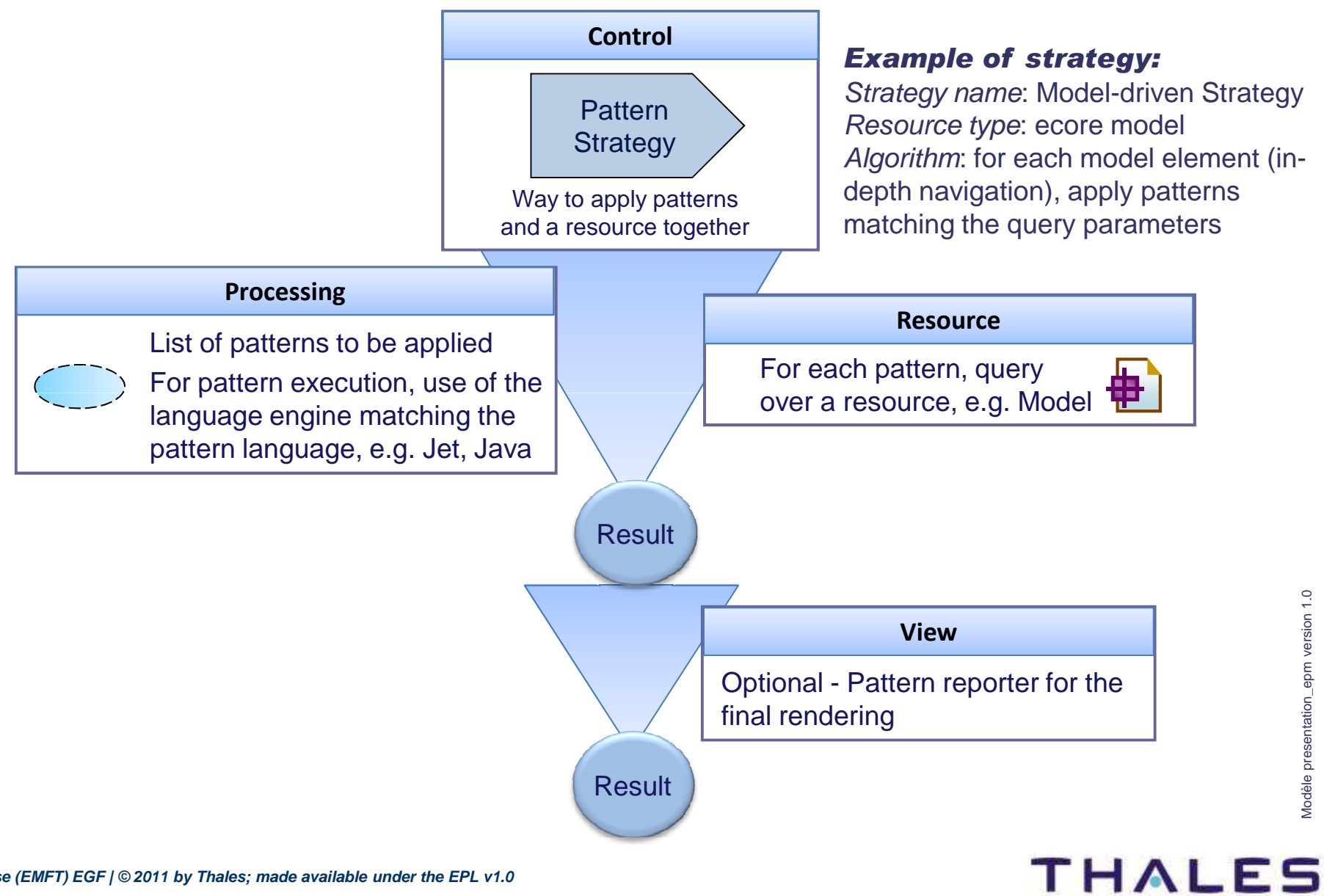

### Definition: Way to apply patterns against a resource

#### Examples of strategies:

- **Model-driven pattern strategy**: in-depth navigation over a model, and for each model element, applying a set of patterns
- ◆ **Pattern-driven strategy**: for each pattern, applying the pattern for each model element
- **[Data type]-driven strategy**: generalization of the approach; instead of model, it could be any type of resource (e.g., file directory)

#### Strategy parameters:

**Resource visitor**: When navigating over a resource, the visitor<br>Constitute an existent handle continue this continuation. Free parts function specifies how to continue this navigation. Example: considering the sub-classes of the current resource instance.

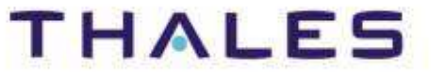

# ◆ Introduction

# **EGF Architecture**

# **Concepts & Practice**

- **o** Generation Chain
- **o** Activity
- **o** Factory Component
- **o** Task

**EGF Portfolios**<br>
FT) EGF / © 2011 by Thales; made availa

**Eclipse (EMFT) EGF | © 2011 by Thales; made available under the EPL v1.0**

### - **Pattern**

- Pattern Structure
- Pattern Execution
- **Pattern Relationships**

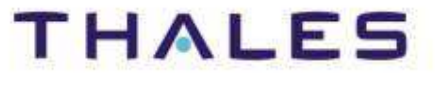

Patterns can be related together (e.g., pattern inheritance, pattern call)

The next slides present the different kinds of pattern relationships

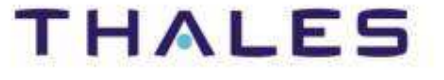

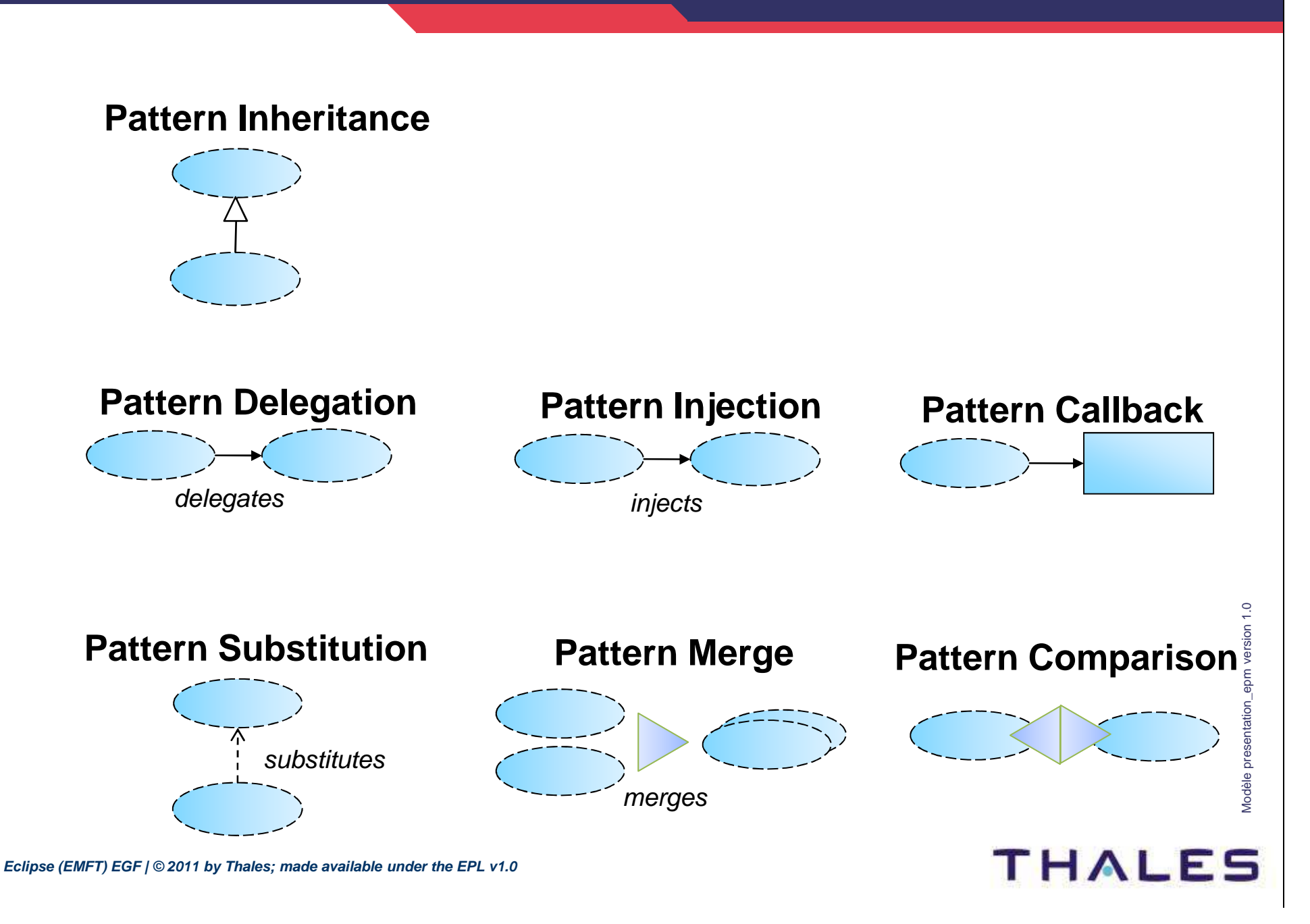

### **/** Pattern Inheritance

#### **Pattern inheritance**

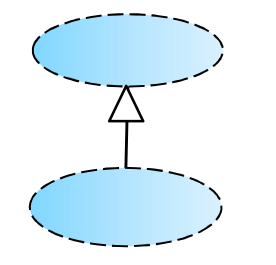

#### **Case 1. Reuse of super-pattern methods**

Same mechanism than Class inheritanceSelection of methods from the super-pattern hierarchy

#### **Example**

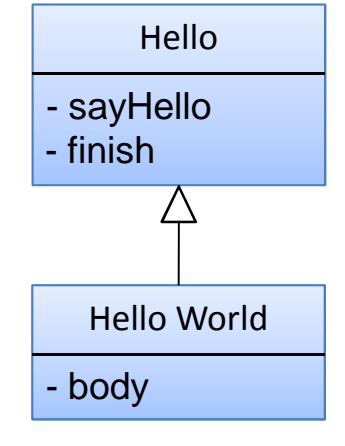

#### Orchestration of HelloWorld

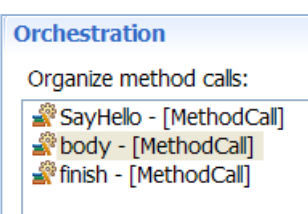

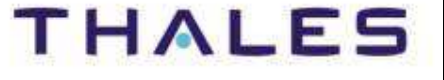

#### **Pattern inheritance**

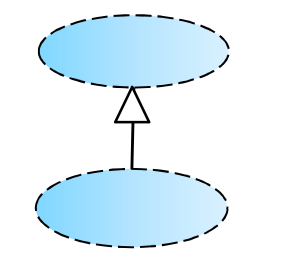

#### **Case 2. Reuse of super-pattern orchestration**

Reuse of method and orchestration defined in the super-patternThis abstracts the super-pattern orchestrationThis avoids rewriting pattern orchestrationJust adding the methods of the current pattern

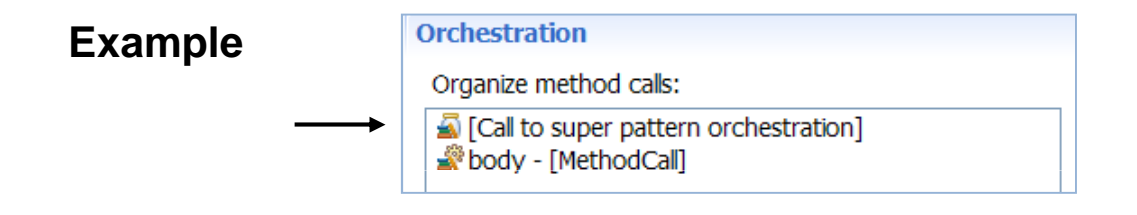

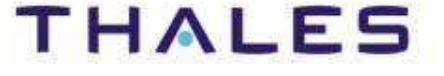

### **/** Pattern Delegation

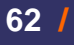

# **Pattern delegation**

delegates

#### **Case. For Problem decomposition & Reuse of pattern**

- The same pattern is reused in different pattern contexts
- The orchestration of the called pattern is applied
- The Pattern caller provides parameter values to the called pattern
- The parameter values are statically declared at the pattern definition

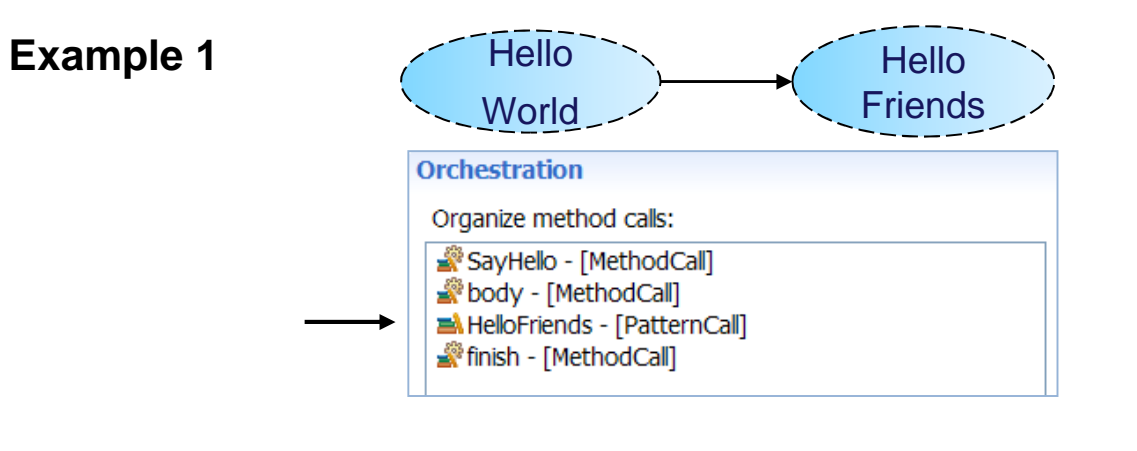

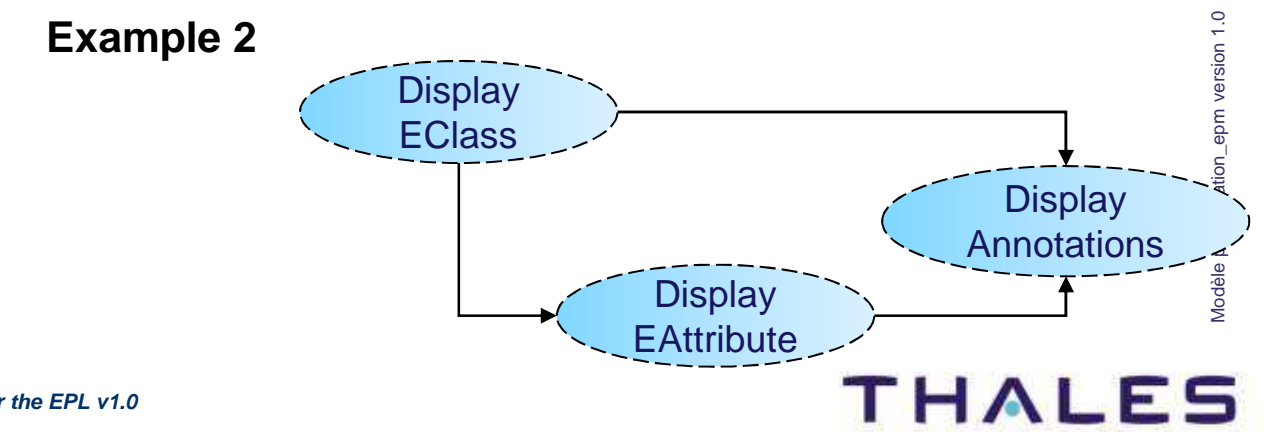

### **/** Multilingual Call

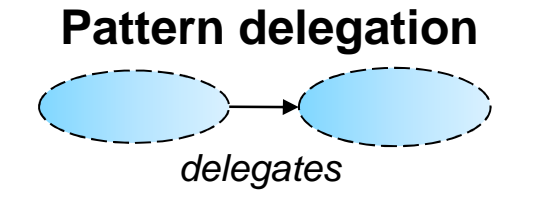

#### **Case. Pattern delegation when implementation languages are different**

This corresponds to a Pattern Delegation where Pattern natures are different. For instance, a Pattern with a Jet nature calls a Pattern with a Java nature in order to differently process the same resource. It is impossible to have different natures in the same Pattern inheritance hierarchy.

**Example**

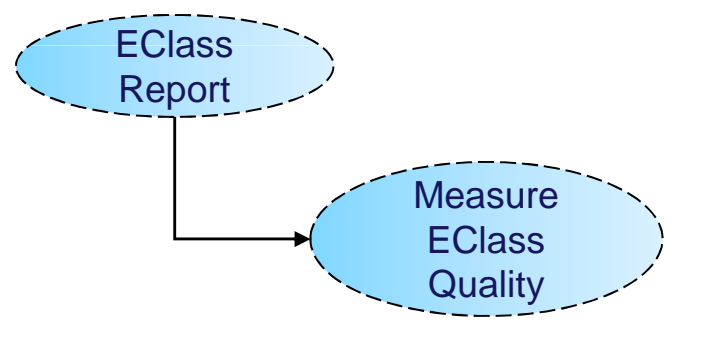

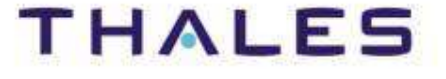

### **/** Pattern Injection

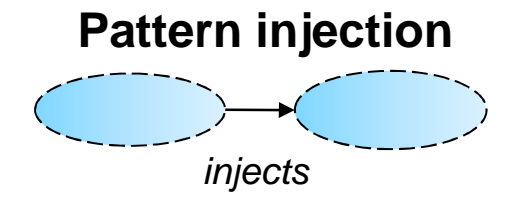

#### **Case. Reuse of pattern with a dynamic resolution of the injected context**

- A Pattern injection corresponds to a Pattern Delegation, but
- The parameter values are dynamically set at pattern execution

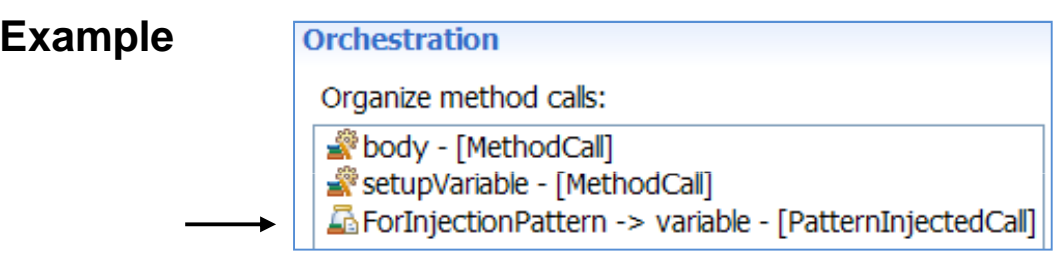

In this example, the "setupVariable" method sets the injection context

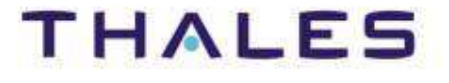

### **/** Pattern Callback

#### **Pattern Callback**

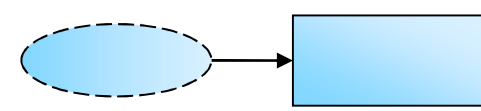

#### **Case 1. Applying a Java call**

The callback indicates where the callback on a Java Class is applied

#### **Example**

Pattern orchestration

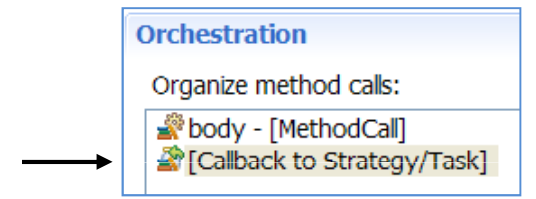

#### Specification of the Java Class in the production plan

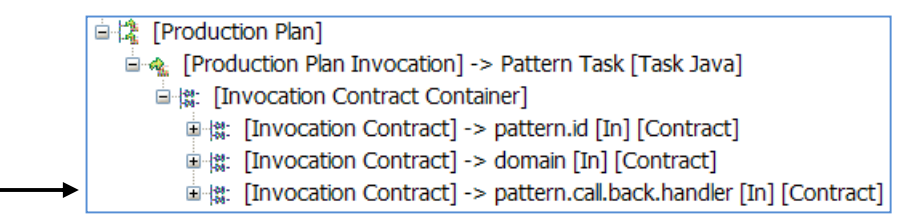

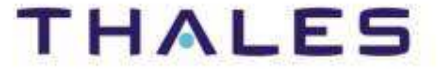

#### **Pattern Callback**

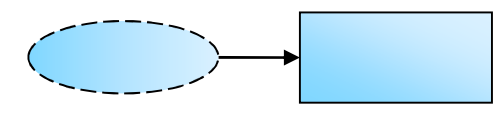

#### **Case 2. Combination with the Pattern Strategy**

A strategy determines how to apply patterns and how to navigate over a resource. In an orchestration, a callback is the moment before and after a cycle of pattern application, and allows to discriminate the methods to apply before and after it.

#### **Example**

Scenario:

The following generation result can be realized with a callback.

- The model-driven strategy navigates over the model

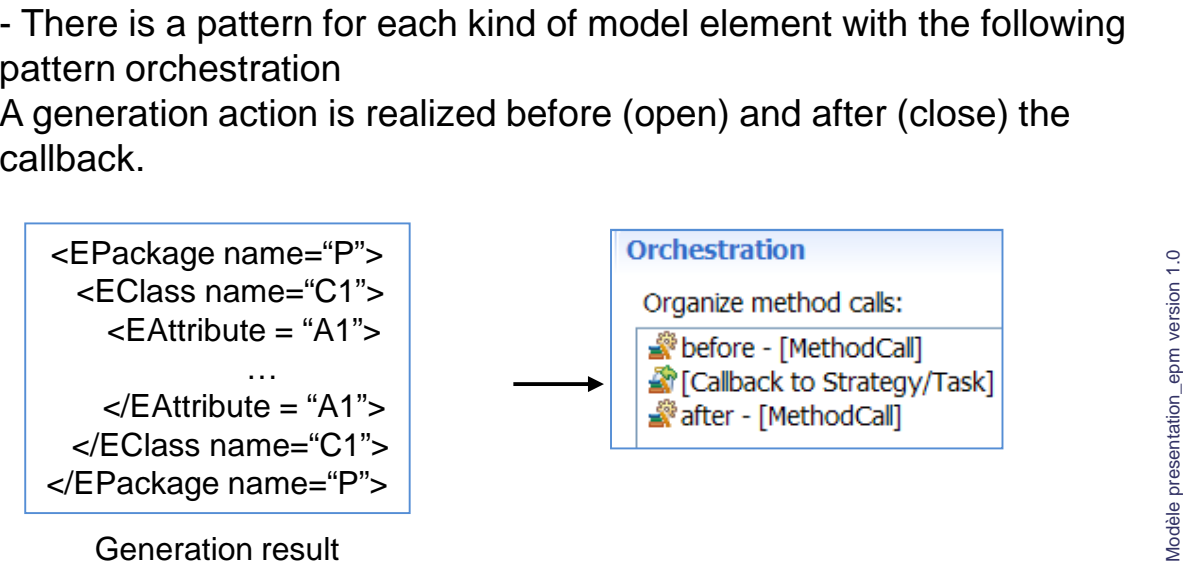

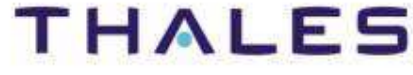

### **/** Pattern Substitution

### **Pattern substitution**

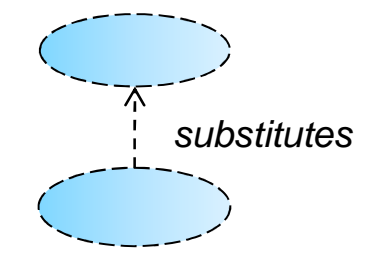

#### **Case. Customization of a pattern-based generation**

- A substitution replaces a pattern by a list of patterns
- This list can be empty (for annihilating a pattern), another pattern, or a list of other patterns (for replacing one pattern by several)
- This mechanism enables to adapt a generation to a specific context
- It is used for definition of families of code generation with patterns

### **For deeper understanding**

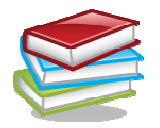

[Tutorial]

http://wiki.eclipse.org/EGF\_Tutorial\_and\_Use\_Cases#EGF\_Patterns

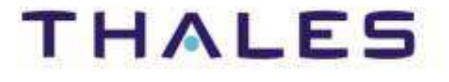

### **/** Pattern Merge

#### **Pattern Merge**

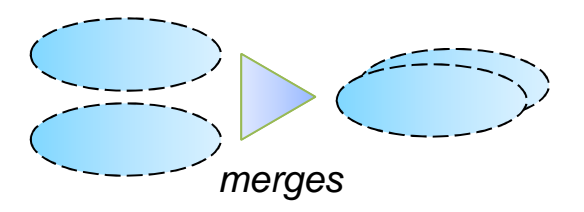

#### **Case. Combination of pattern lists**

- Two patterns lists are merged into one list

- Examples: for customization, merging a local substitution with a pattern list in parameter of factory component

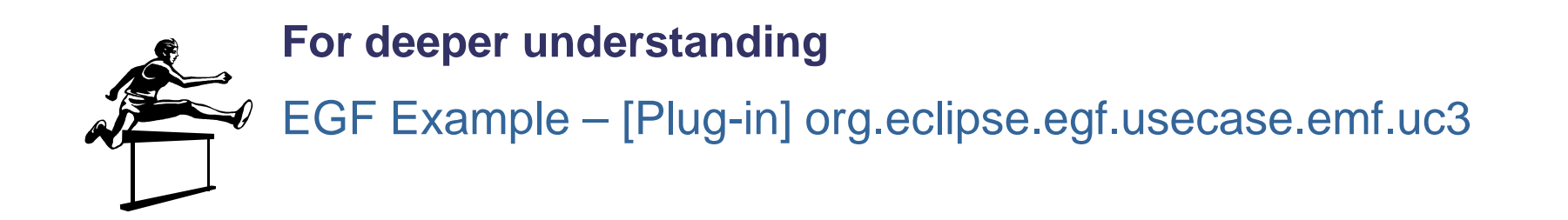

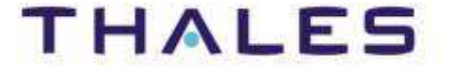

#### **Pattern Comparison**

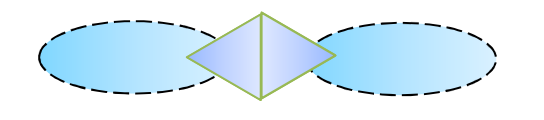

**Case. Used during pattern edition – Face pattern evolution when pattern-based generation scales up**

- Comparison of patterns in a hierarchy or of cousin patterns

#### **Example**

Scenario:

Comparison of super- and child-patterns in the same or different pattern libraries. Below, comparison of "body" methods of a ChildPattern and its SuperPattern.

Possibility of live edition when editing pattern comparison.

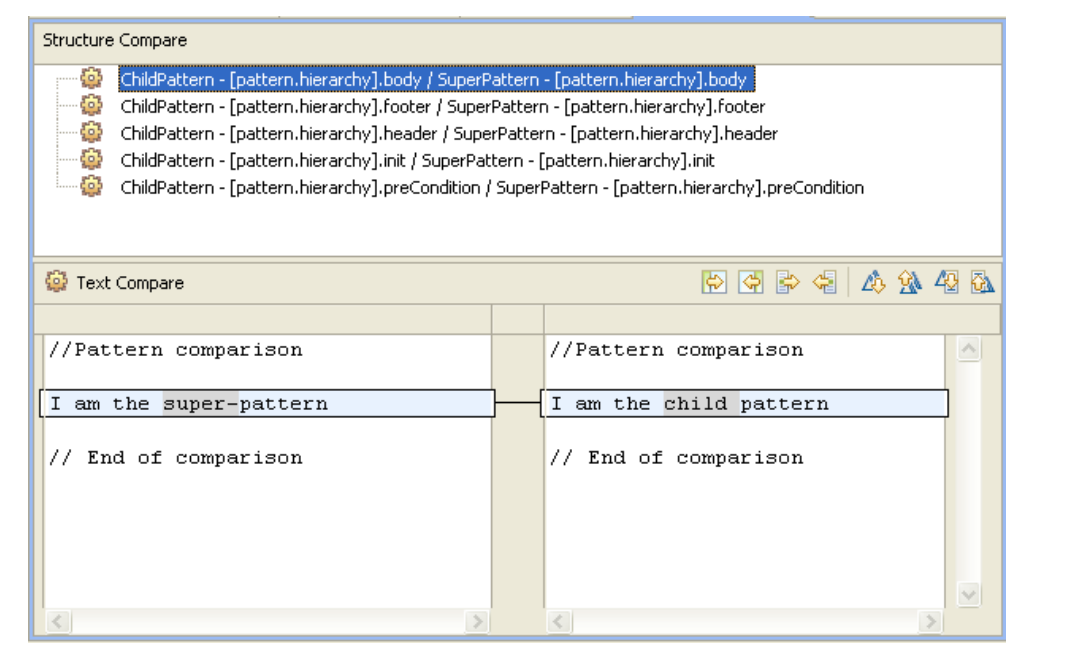

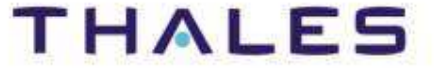

### **Links:**

[Video] Pattern Creation: http://vimeo.com/15664081

### **Examples:**

[Eclipse] Help Contents! / EGF / Tutorials / Pattern – First Steps

#### **Exercices:**

EGF Example – [Plug-in] org.eclipse.egf.usecase.pattern.uc1 and org.eclipse.egf.usecase.pattern.uc2

Modèle presentation\_epm version 1.0 Modèle presentation\_epm version 1.0

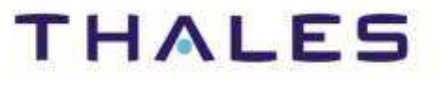

**70**

- ◆ Introduction
- **EGF Architecture**
- **Concepts & Practice**

# EGF Portfolios

- **o** Enhancement of the EMF Generation
- **o** Build Chain Portfolio

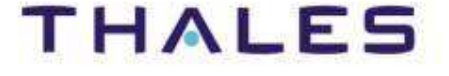

- ◆ Introduction
- **EGF Architecture**
- **Concepts & Practice**

# EGF Portfolios

- **Enhancement of the EMF Generation**
- **o** Build Chain Portfolio

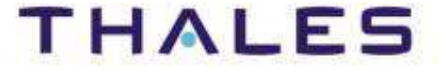
### **/** EMF Generation – Levels of Maturity

**THALES** 

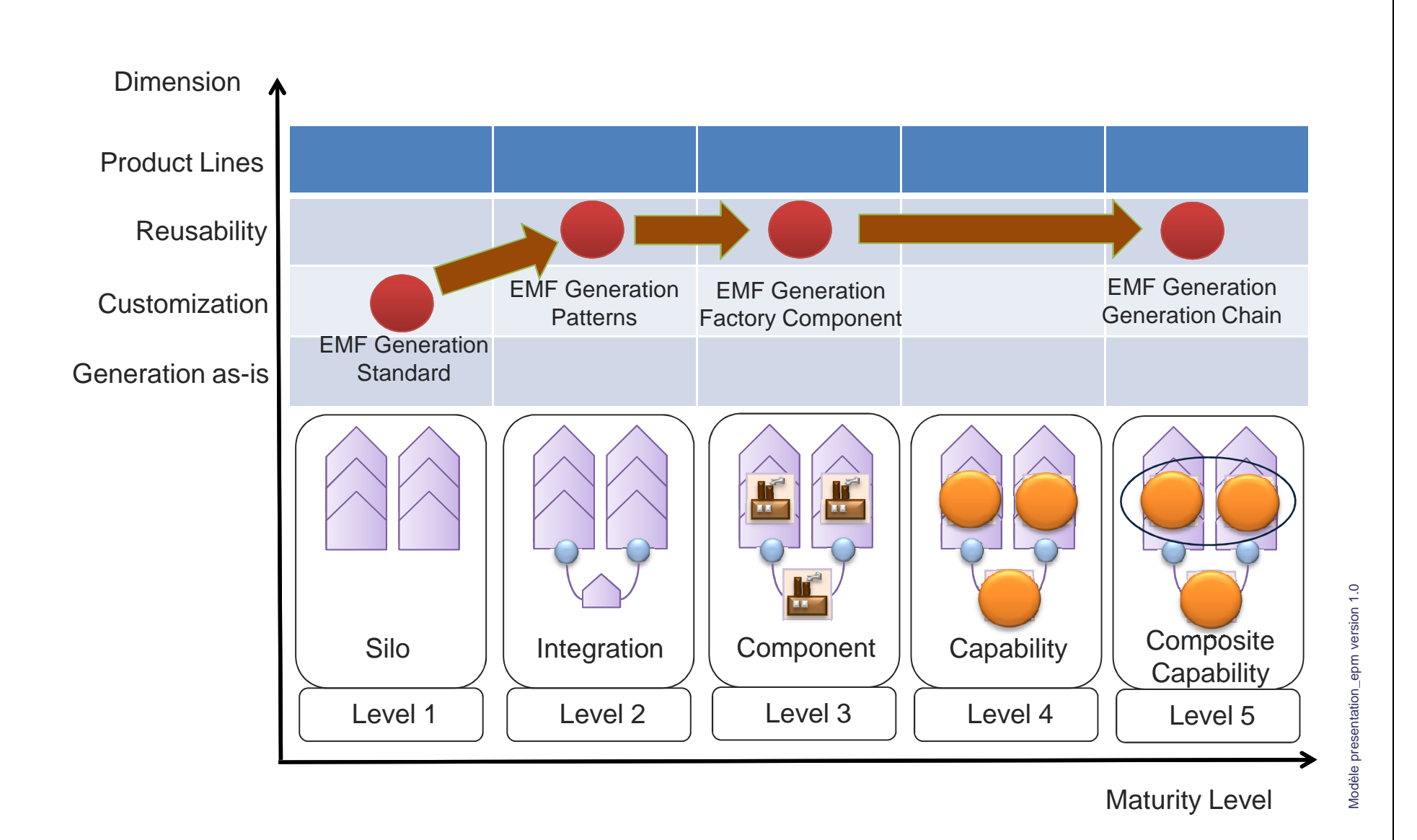

### **/** Portfolio #1 – EMF Generations Layers

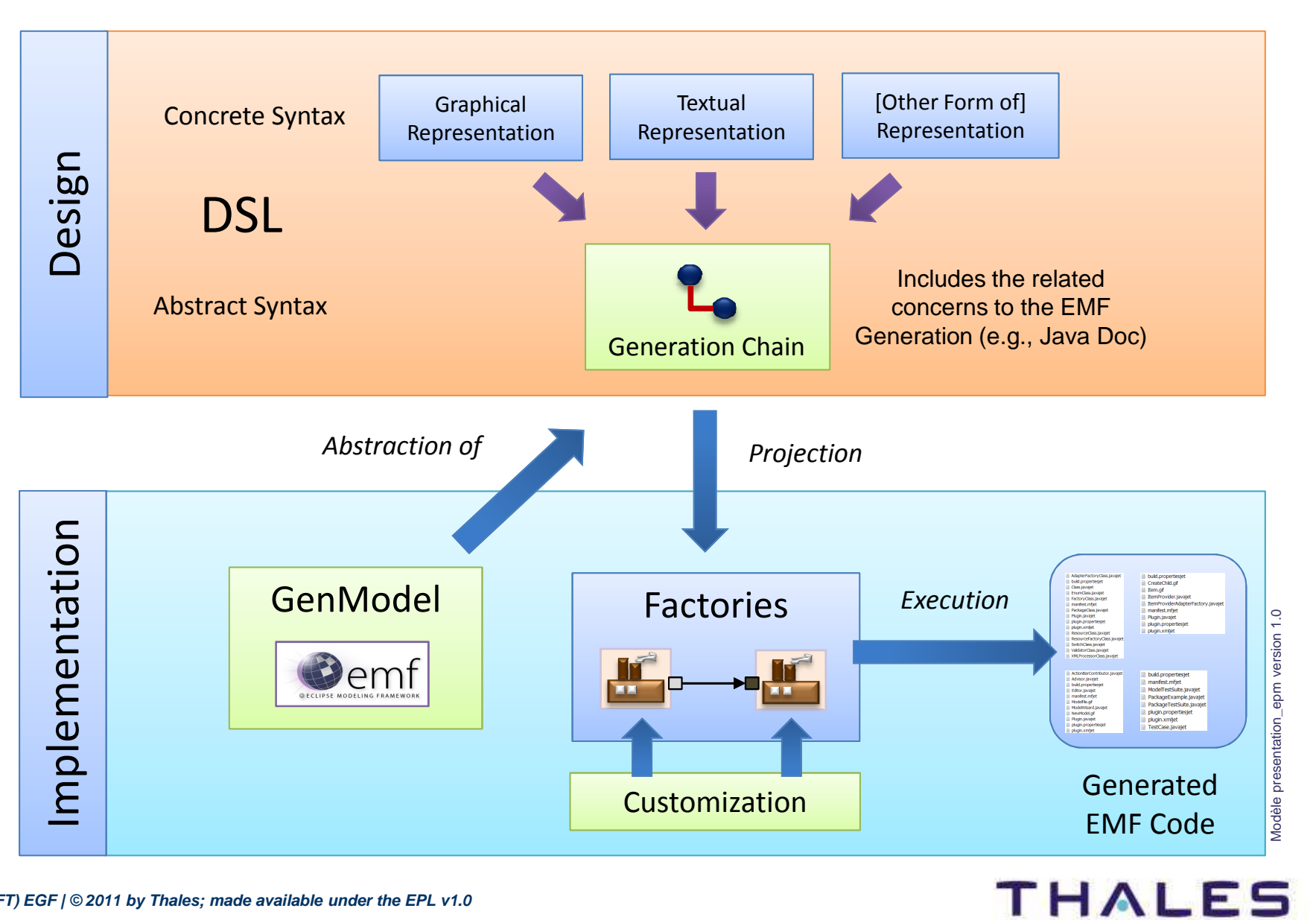

### **/** Portfolio #1 – EMF Generations Layers

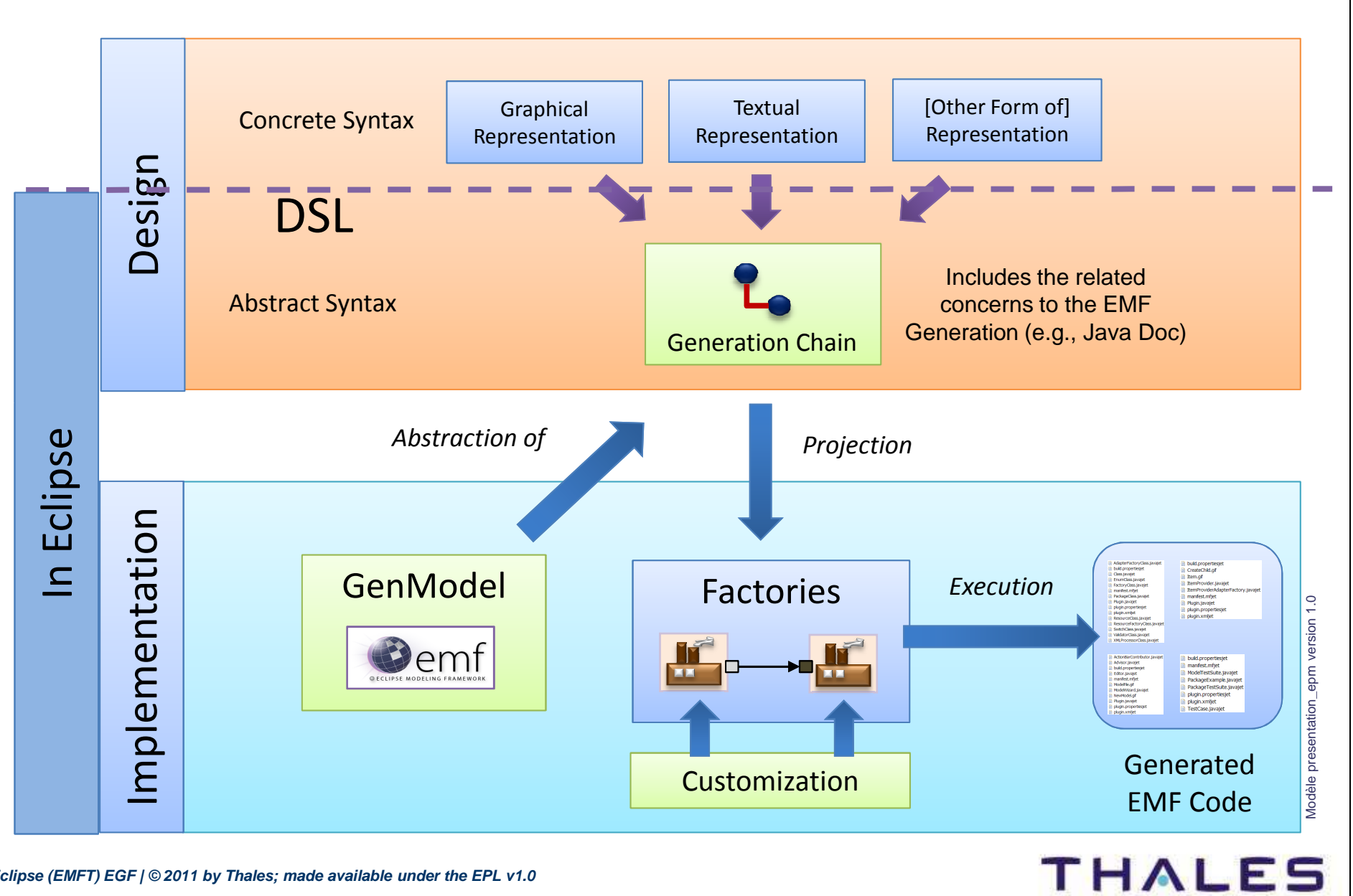

### **/** Portfolio #1 – Enhancement of EMF Generation

#### Several levels of Customization

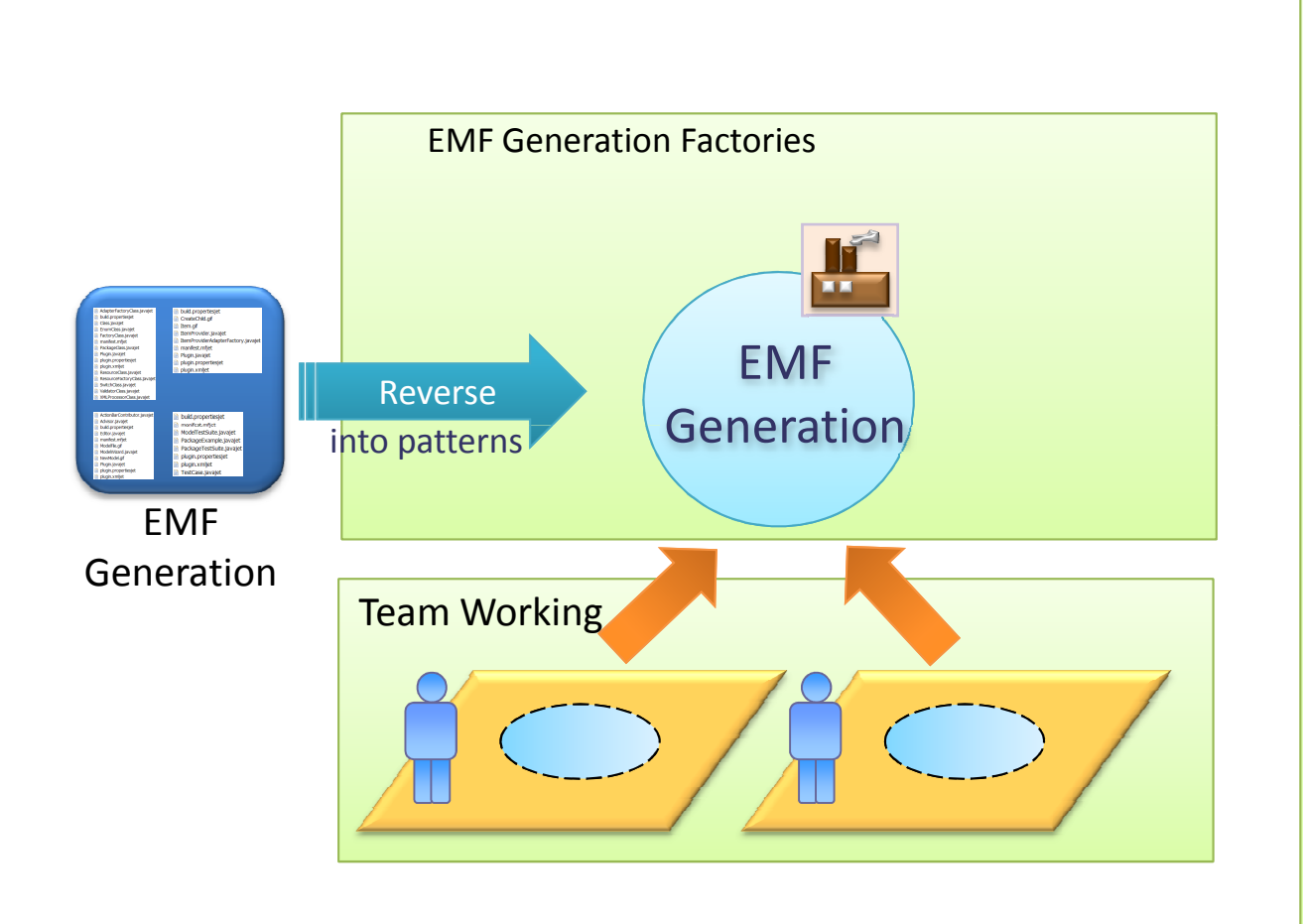

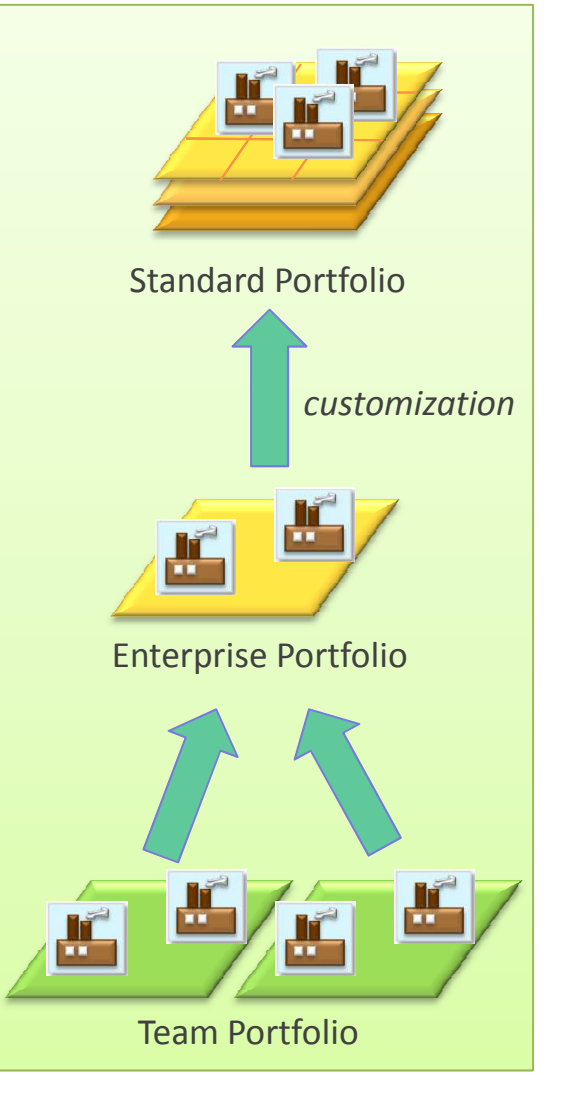

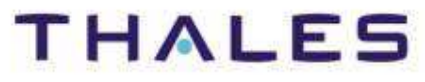

### **Exercices:**

EGF Example – org.eclipse.egf.usecase.emf.uc1, org.eclipse.egf.usecase.emf.uc2 and org.eclipse.egf.usecase.emf.uc3

Download access:

 http://wiki.eclipse.org/EGF\_Tutorial\_and\_Use\_Cases#Enhanced\_EMF\_**Generation** 

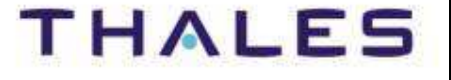

◆ Introduction

**EGF Architecture**

**Concepts & Practice**

## EGF Portfolios

**o** Enhancement of the EMF Generation

- **Build Chain Portfolio**

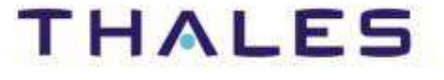

Objective of the Build Portfolio provided by EGF:

# **Facilitating the definition of build chain:**

- 1. A **build editor** describes a build chain
- 2. A **generator** targets a build platform, here **Hudson and Buckminster**
- 3. Use of the build chain

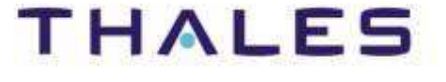

### **/** Portfolio #2 – Build Chain Editor & Generator

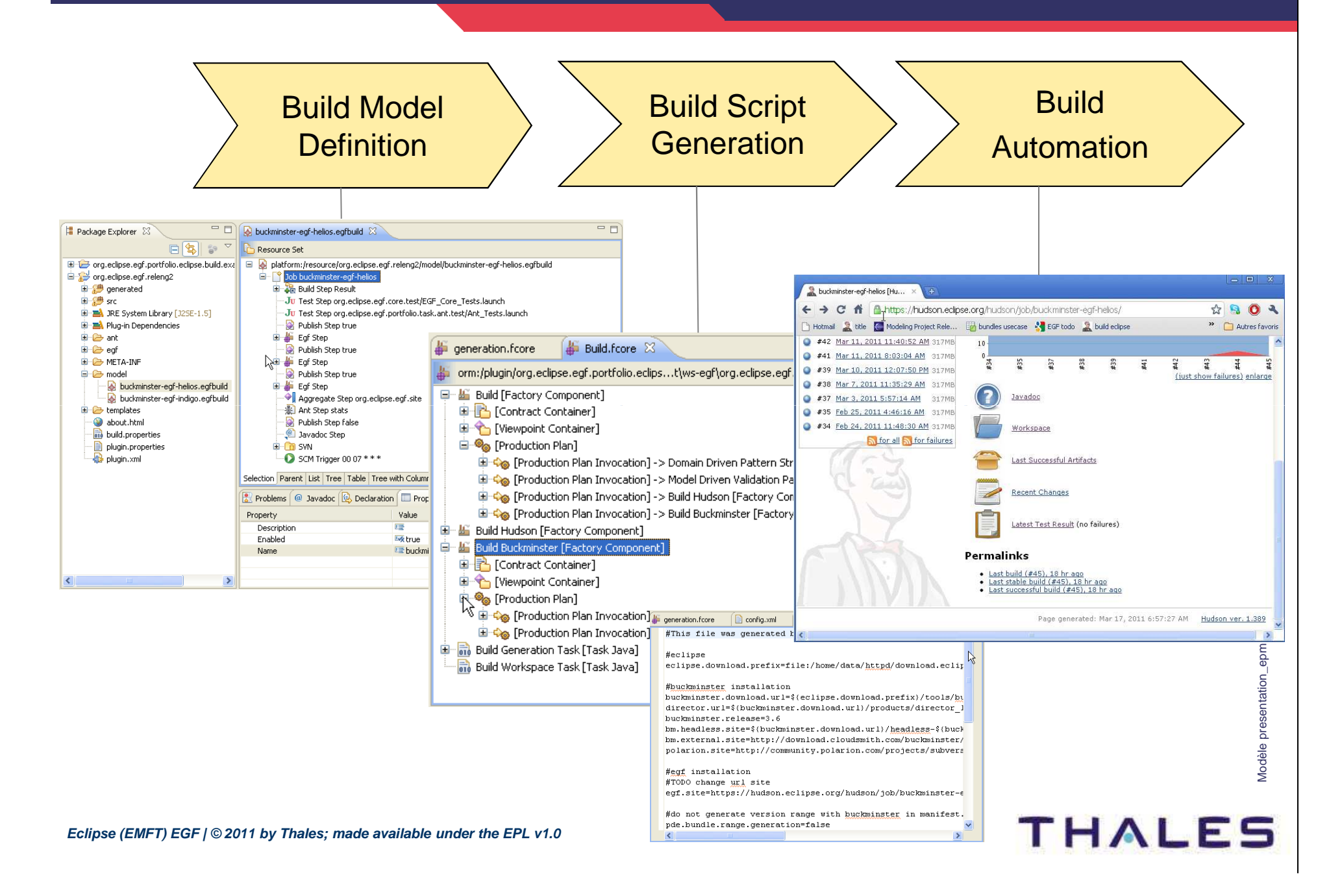

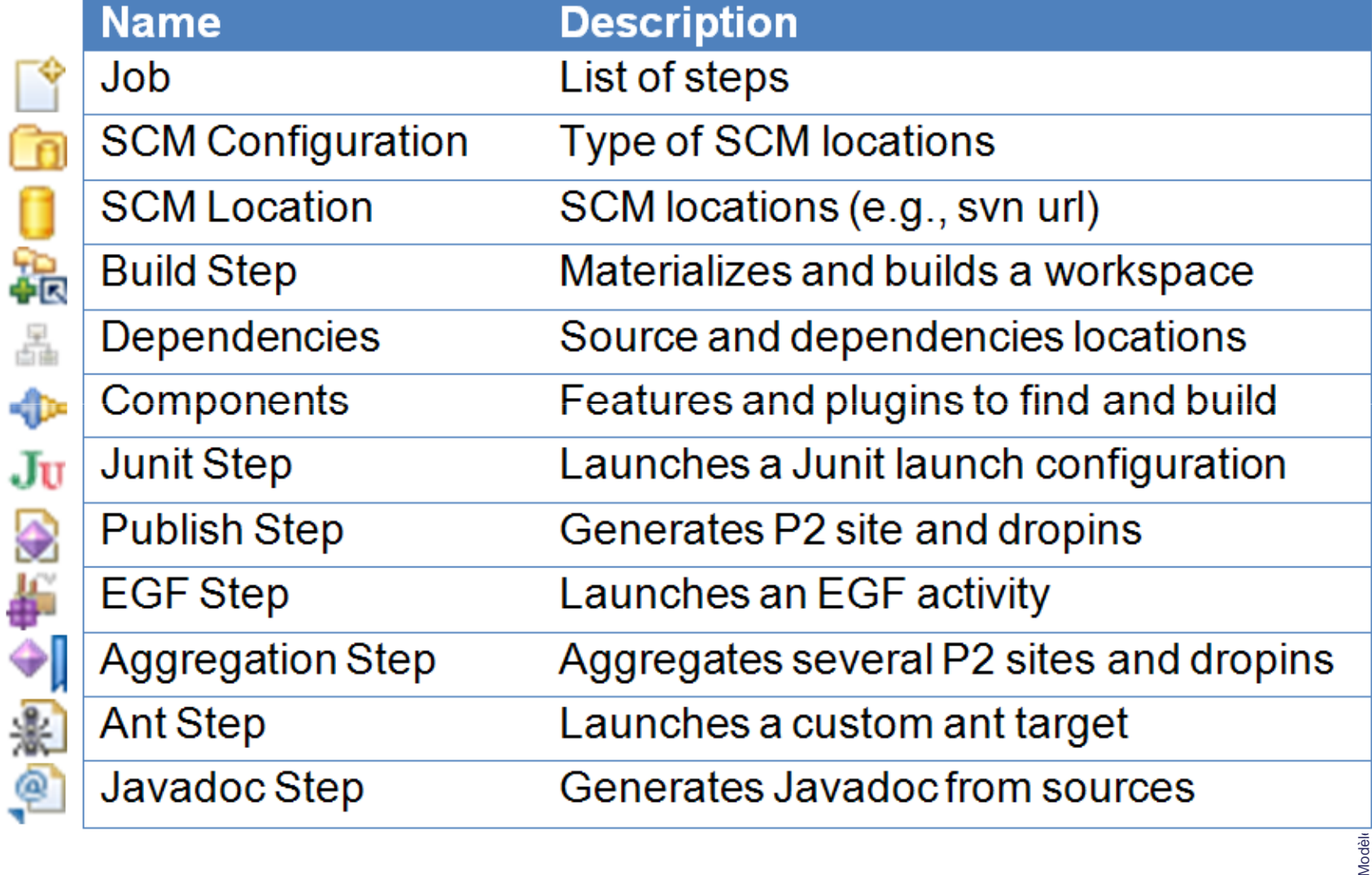

Modèle

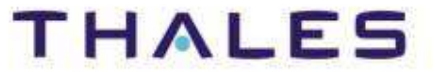

Æ

### **Links:**

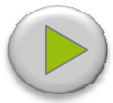

[Video] Build Chain Creation: http://vimeo.com/22033124

### **Examples:**

[Eclipse] http://wiki.eclipse.org/EGF\_Build\_Portfolio

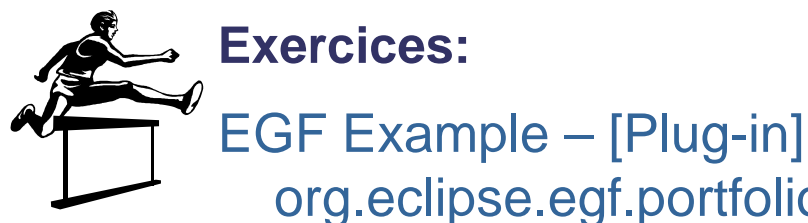

org.eclipse.egf.portfolio.eclipse.build.examples

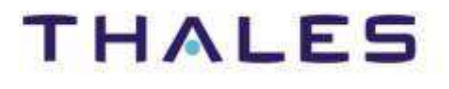

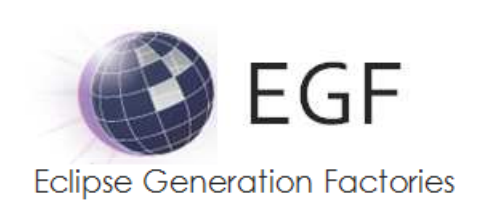

Project page: http://www.eclipse.org/egfWiki: http://wiki.eclipse.org/EGF Blog: <u>http://blanglois.blogspot.com/</u> Twitter: @LangloisBenoit

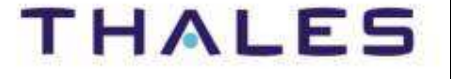